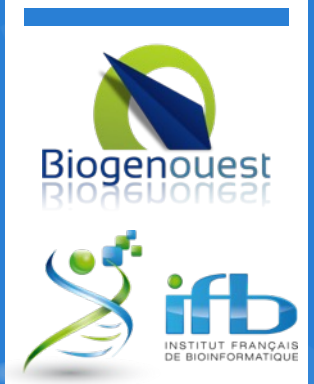

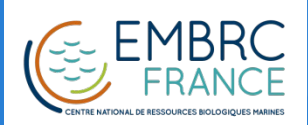

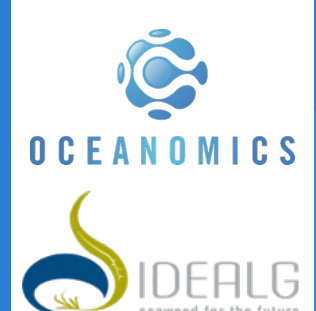

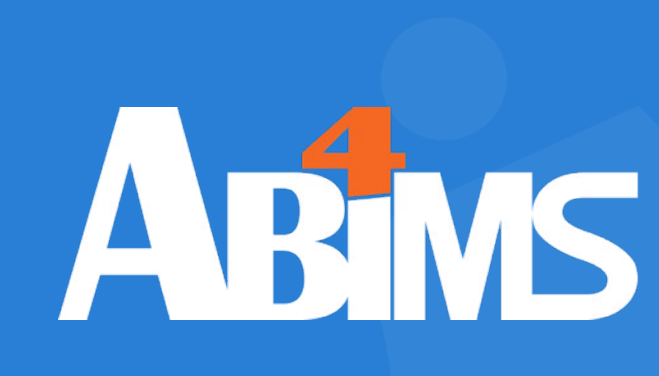

#### 16/11/2022

## Transcriptome *denovo* Assembly **Trinity**  Ecole EBAII 2022

ABiMS – Station Biologique Roscoff

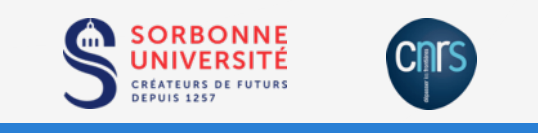

This work is licensed under a Creative Commons Attri NonCommercial-ShareAlike 4.0 International License.

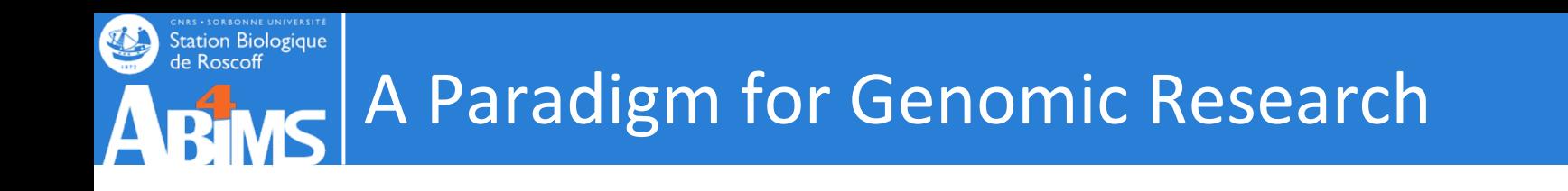

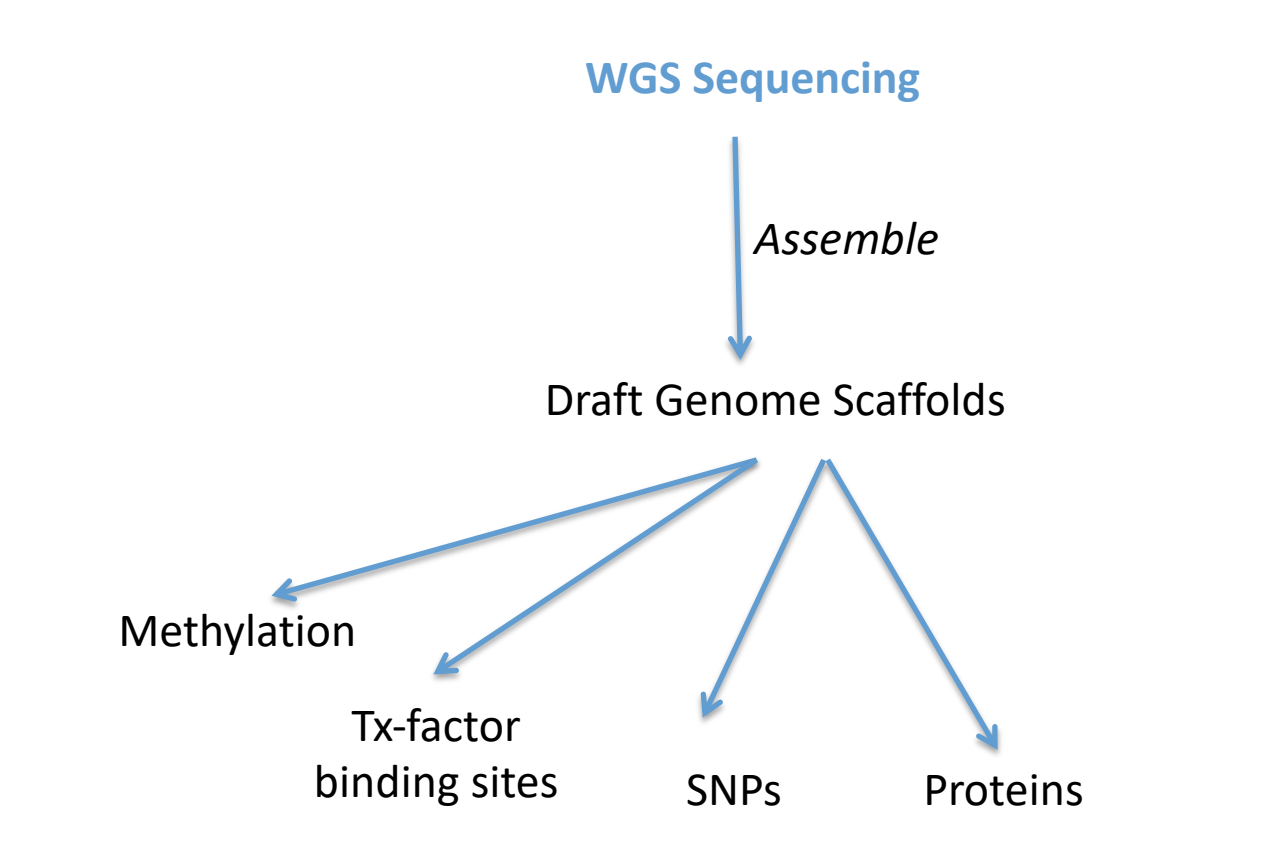

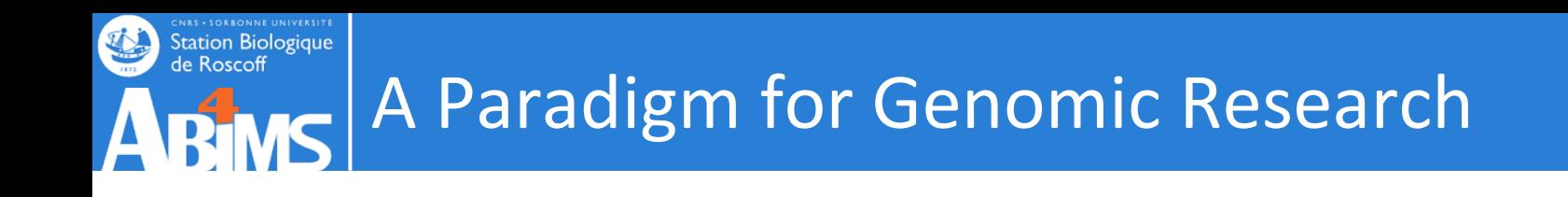

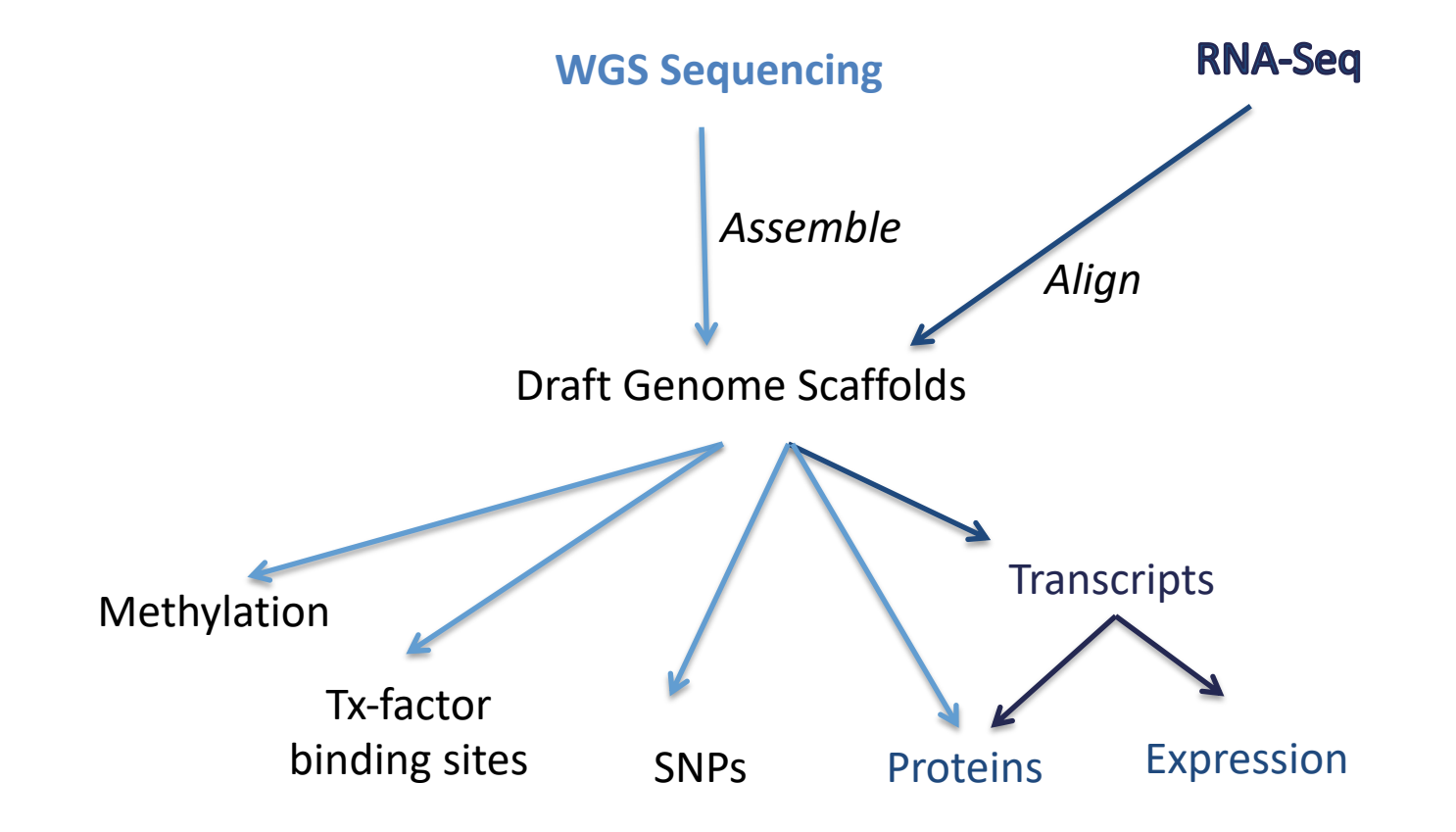

#### **CNAS • SORBONNE UNIVERSITE**<br>Station Biologique<br>de Roscoff A *Maturing* Paradigm for Transcriptome **A RIMS** Research

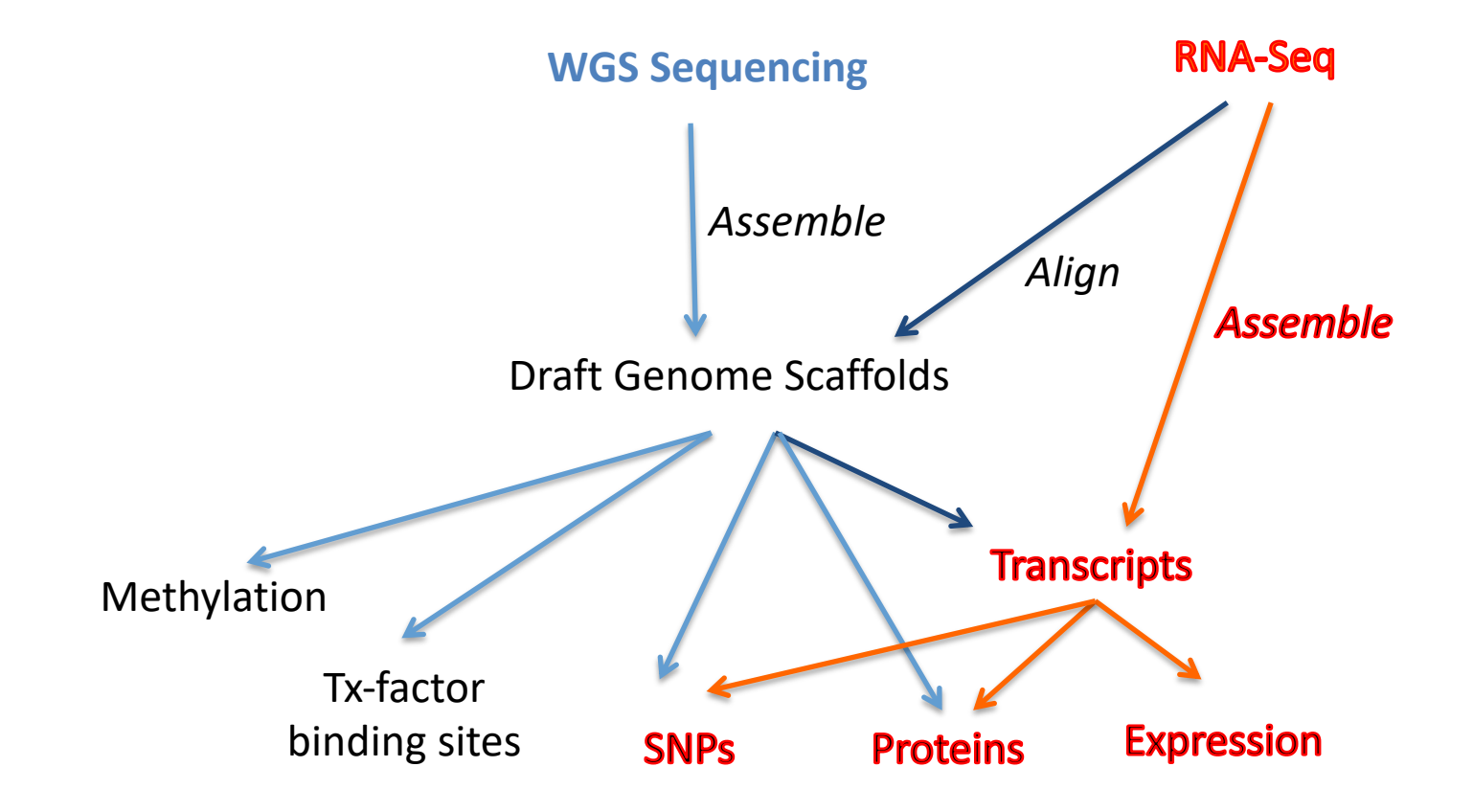

#### **CNAS • SORBONNE UNIVERSITE**<br>Station Biologique<br>de Roscoff A *Maturing* Paradigm for Transcriptome Research **MS** R1

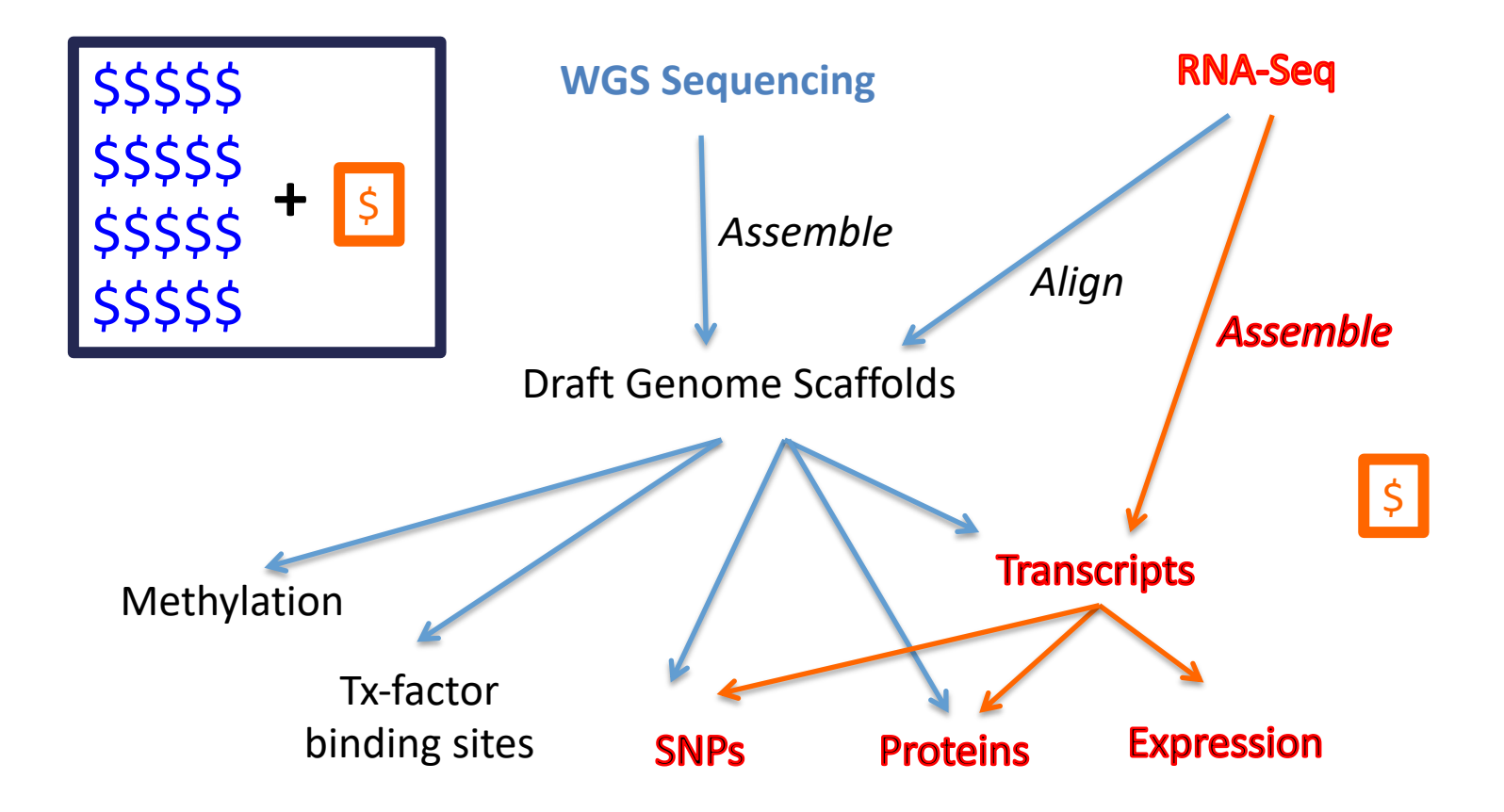

### **CNAS - SORBONNE UNIVERSITE**<br>Station Biologique<br>de Roscoff A **Maturing** Paradigm for Transcriptome **ARIMS** Research

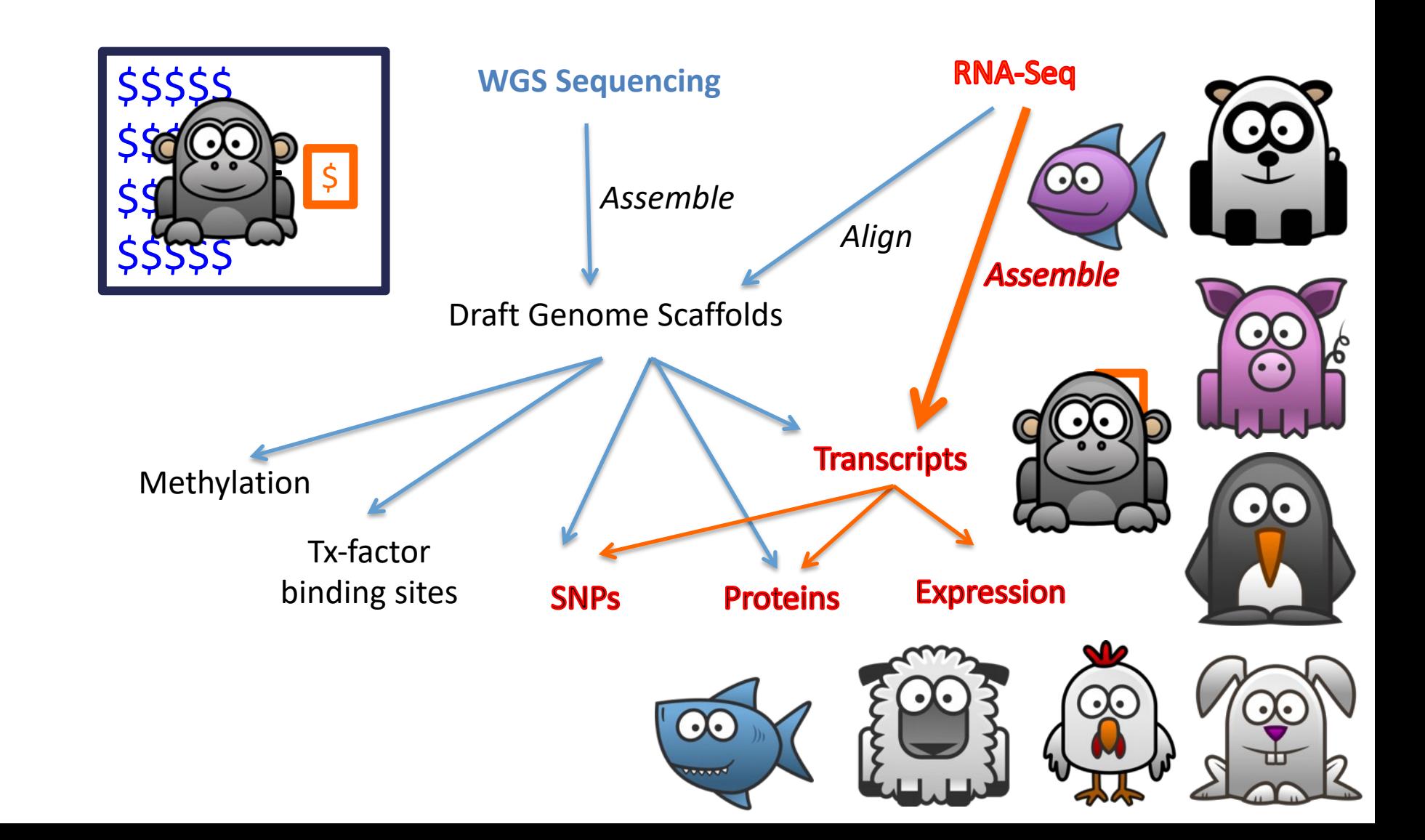

#### **CNAS - SONAONNE UNIVERSITE**<br>Station Biologique<br>de Roscoff RNA Seq de novo analysis workflow $\overline{\mathbb{R}}$

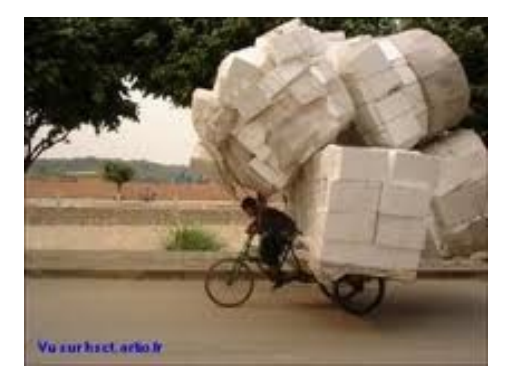

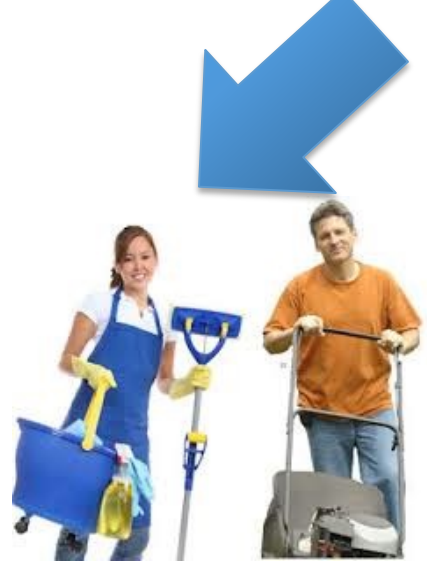

1

Ari

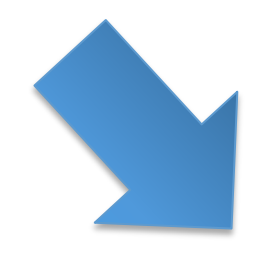

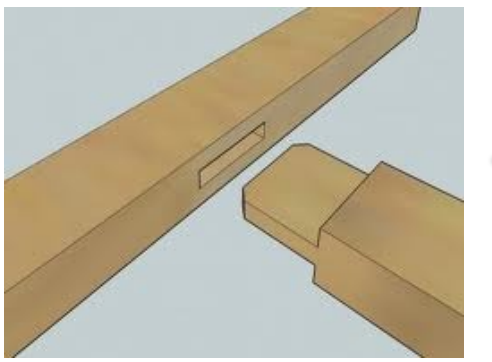

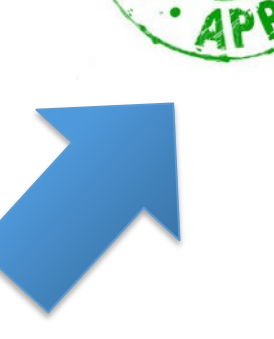

TINNI<sup>D</sup>

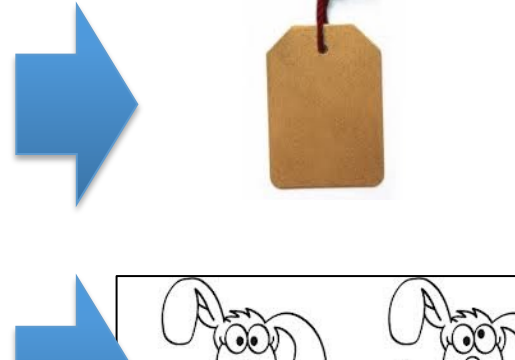

# Data Cleaning

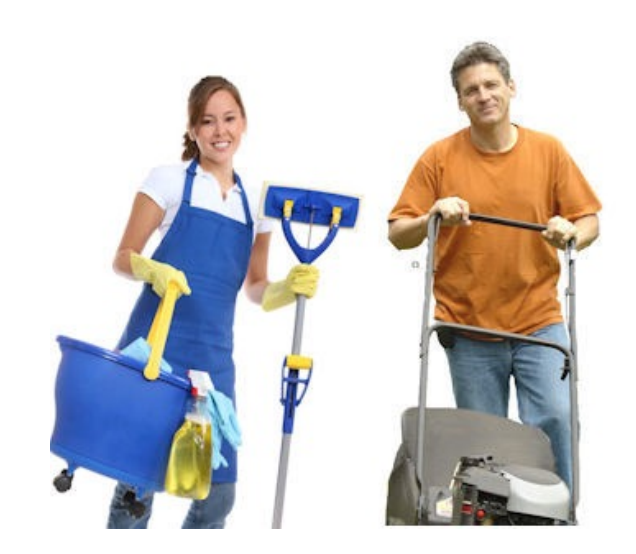

Station Biologique<br>de Roscoff

- Unknown nucleotides
- Bad quality nucleotides
- Adaptors and primers sub-sequences
- Poly A/T tails
- Low complexity sequences
- rRNA sequences
- Contaminant sequences
- Short length sequences

But also:

- Removing singletons
- In-silico normalization
- Sequencing errors correction
- …

#### **Bias should be corrected in reverse order of their generation**

- 1. Sequencing biases (bad quality, unknowns)
- 2. Library preparation

Adaptors and primers sequences

- Poly A/T tails
- 3. Biological sample (low complexity, rRNA, contaminants)

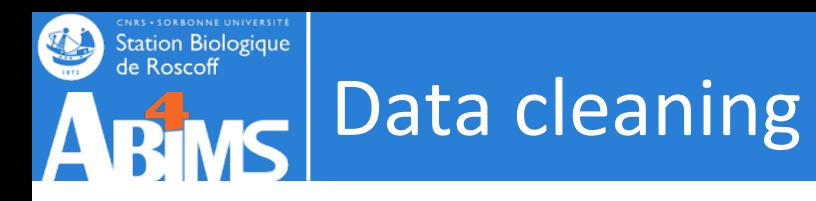

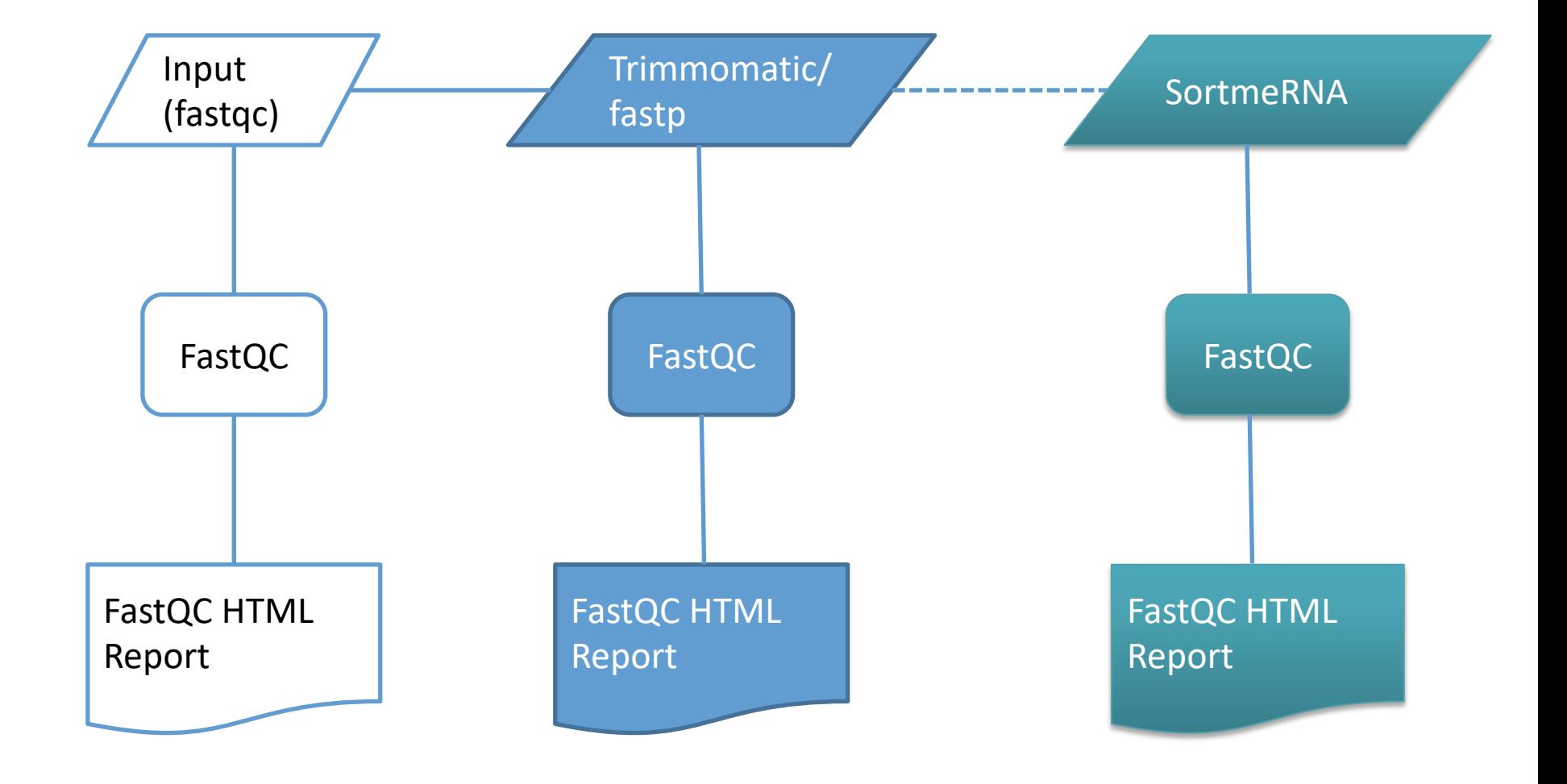

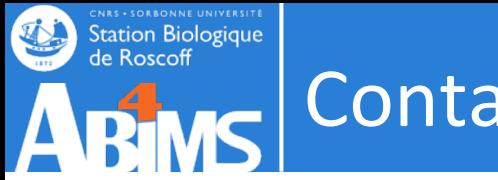

### Contaminations

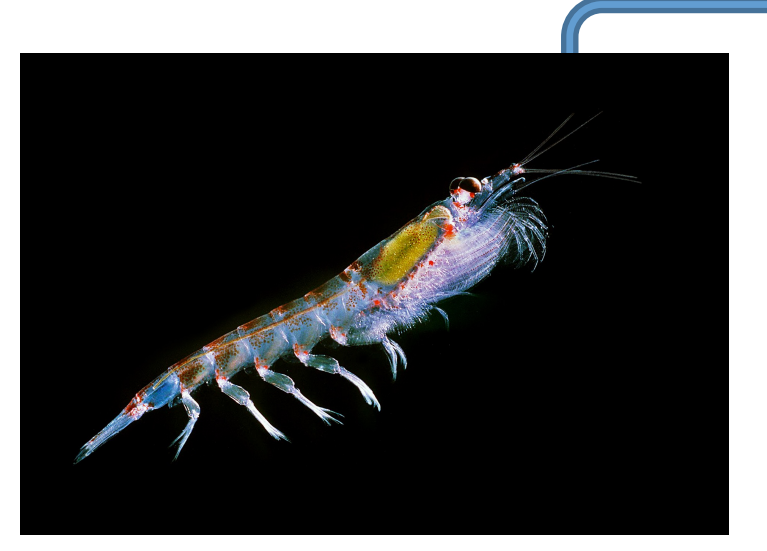

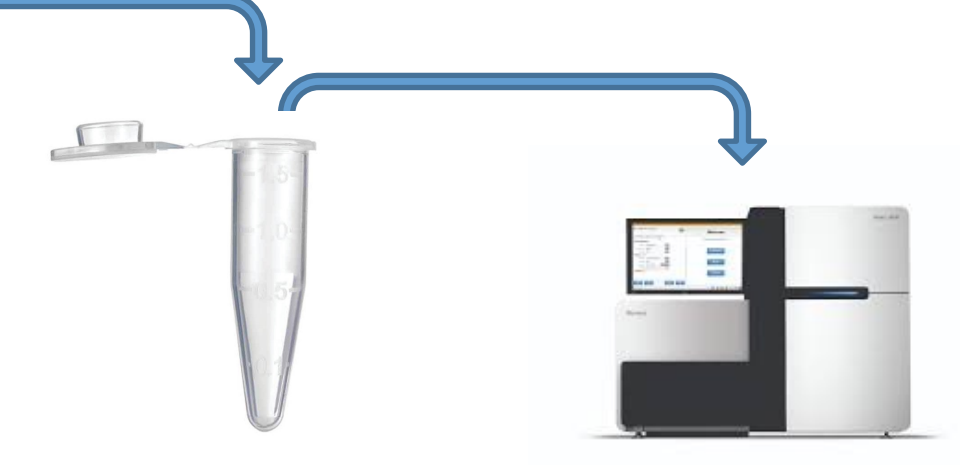

*Euphausia superba* (Uwe Kils. 2011)

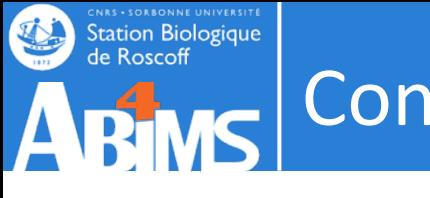

## Contaminations

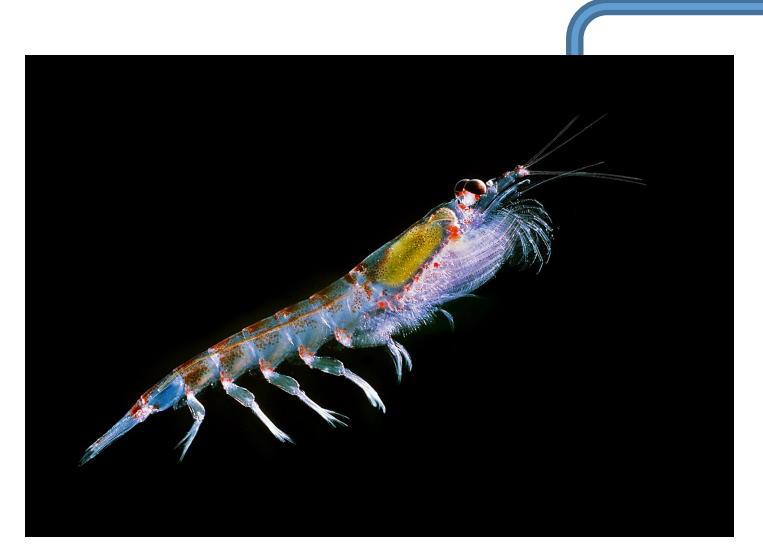

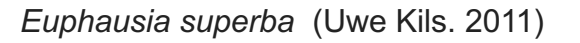

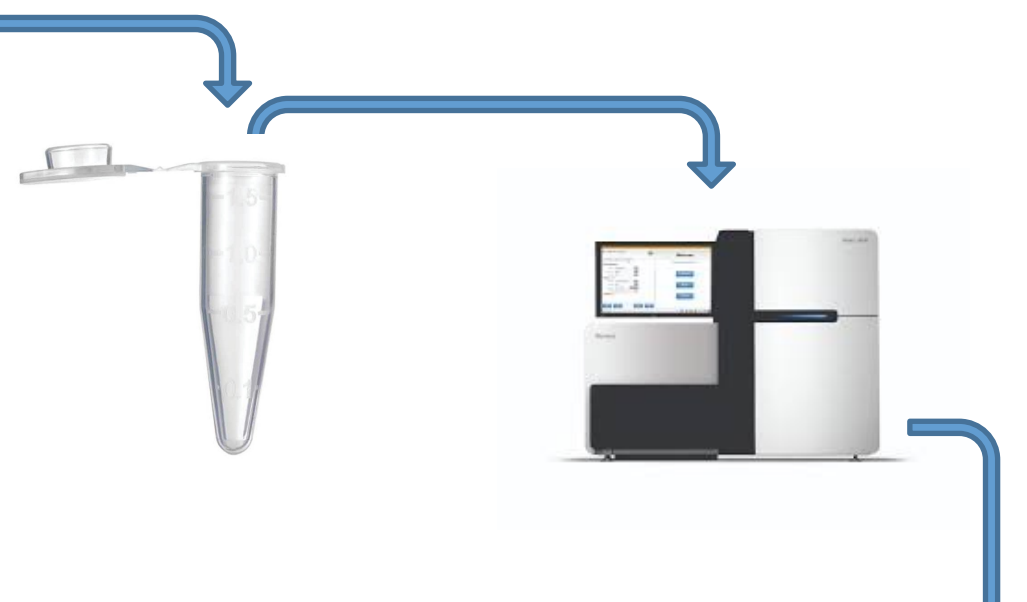

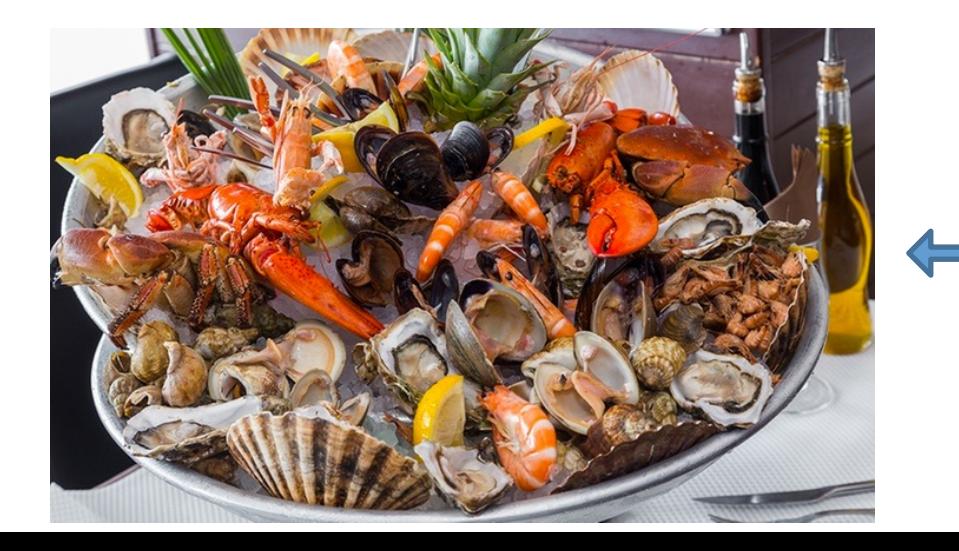

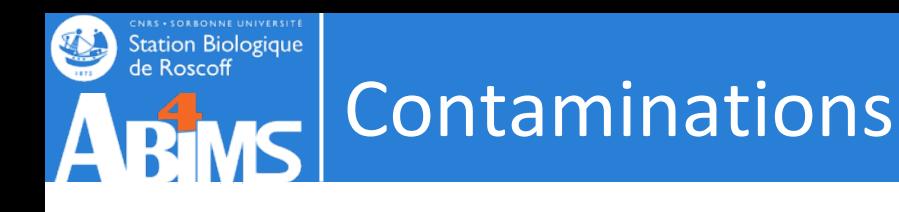

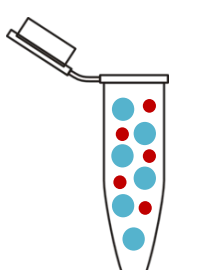

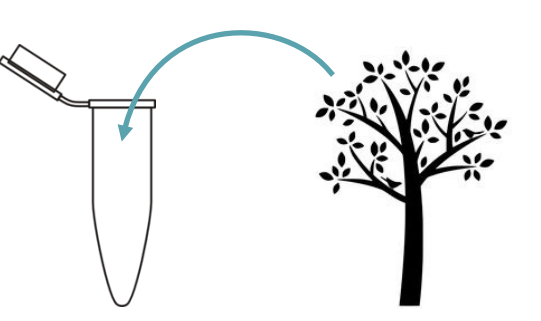

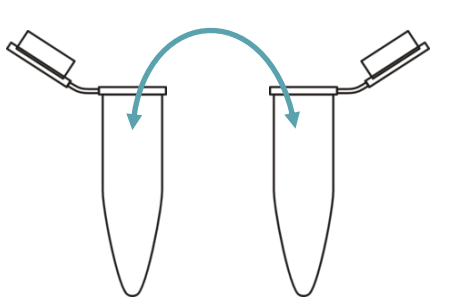

in-contamination third-party contamination cross-contamination

for ex. rRNA for ex. food - parasite

for ex. experiment

- Most of (all) IIlumina sequencing dataset are somewhat contaminated
- Illumina sequencing is especially susceptible to contamination due to the coverage depth
- It seems inherent to the method
- "Index misassignment between multiplexed libraries is a known issue" (Illumina, Inc., 2018); it potentially can produce contaminations in the sequenced datasets

Thanks to Serafim Nenarokov

# Contaminations

**Genome Biology** 

**Station Biologique** de Roscoff

About Articles Submission Guidelines Home

Method | Open Access | Published: 12 May 2020

#### Terminating contamination: large-scale search identifies more than 2,000,000 contaminated entries in GenBank

Martin Steinegger ⊠ & Steven L. Salzberg

Genome Biology 21, Article number: 115 (2020) Cite this article 6825 Accesses 32 Citations 82 Altmetric | Metrics

*« Conterminator reported 114,035 and 2,161,746 contaminated sequences affecting 2767 and 6795 species in RefSeq and GenBank, respectively »*

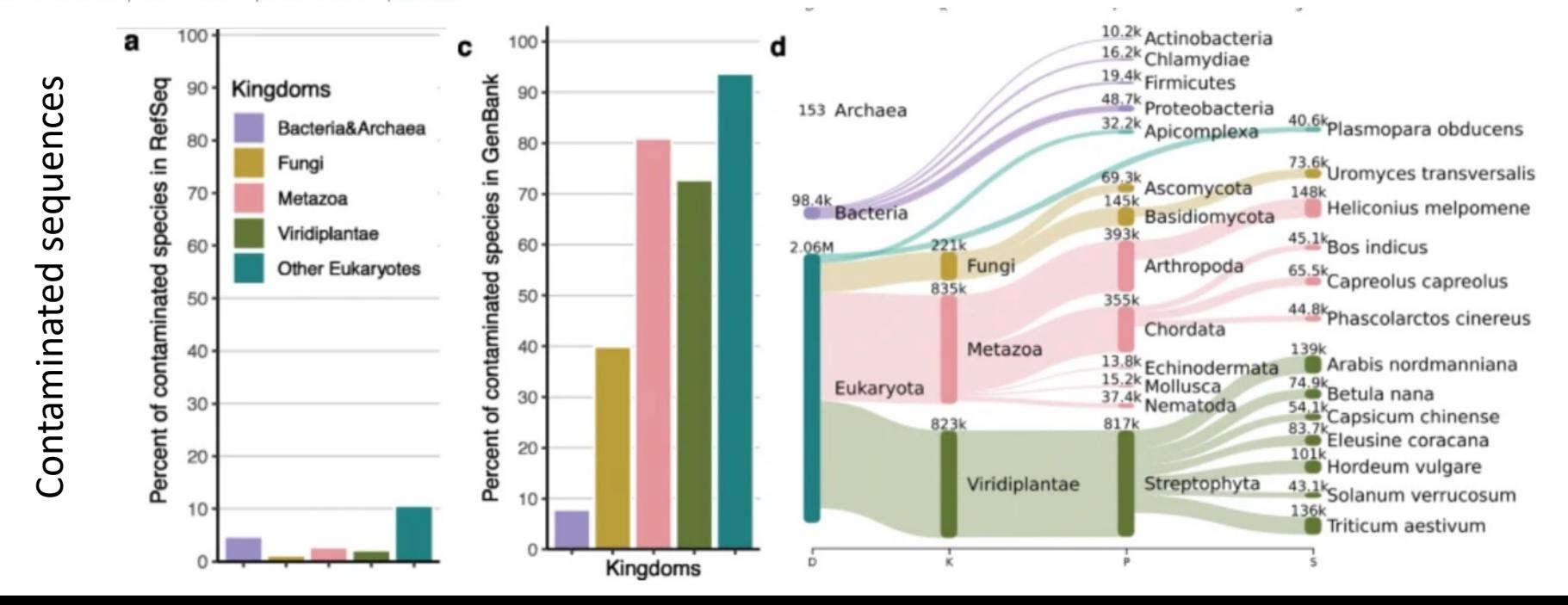

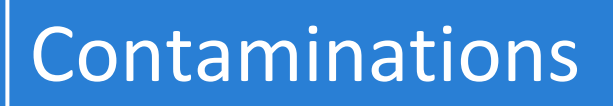

**Station Biologique** de Roscoff

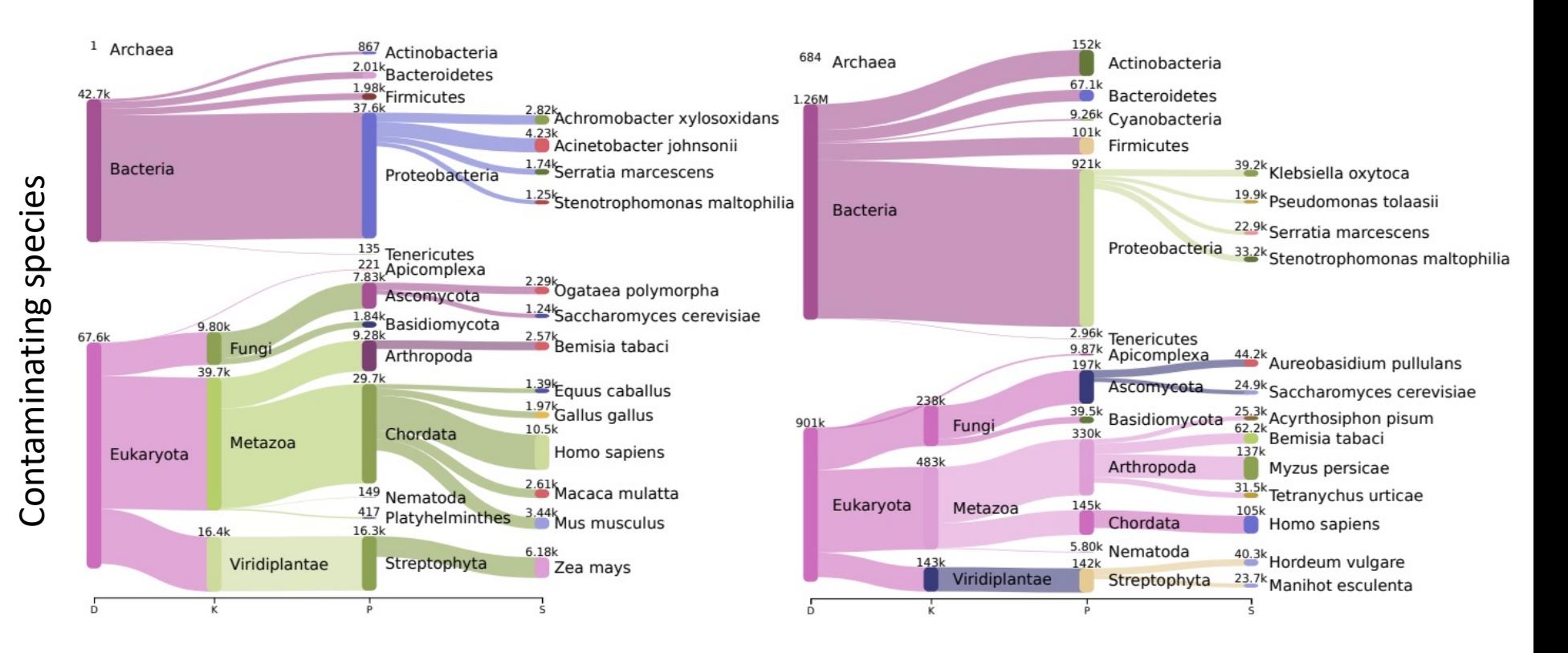

Supplementary Figure 1: Sanksey plot of most contaminating species in RefSeq and GenBank. left Sanksey plot five kingdoms: Bacteria&Archaea, Fungi, Metazoa, Viridiplantae and other Eukaryotes. right Distribution of contaminating species in GenBank.

Steinegger, M., Salzberg, S.L. Terminating contamination: large-scale search identifies more than 2,000,000 contaminated entries in GenBank. *Genome Biol* **21,** 115 (2020). https://doi.org/10.1186/s13059-020-02023-1

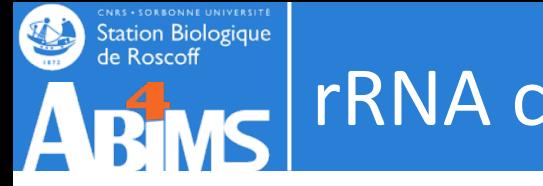

One of the most common contamination

### **90-95% of total RNA correspond to rRNA**

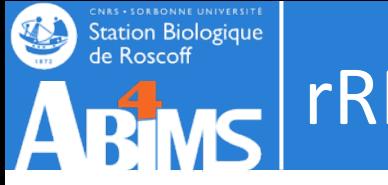

One of the most common contamination

### **90-95% of total RNA correspond to rRNA**

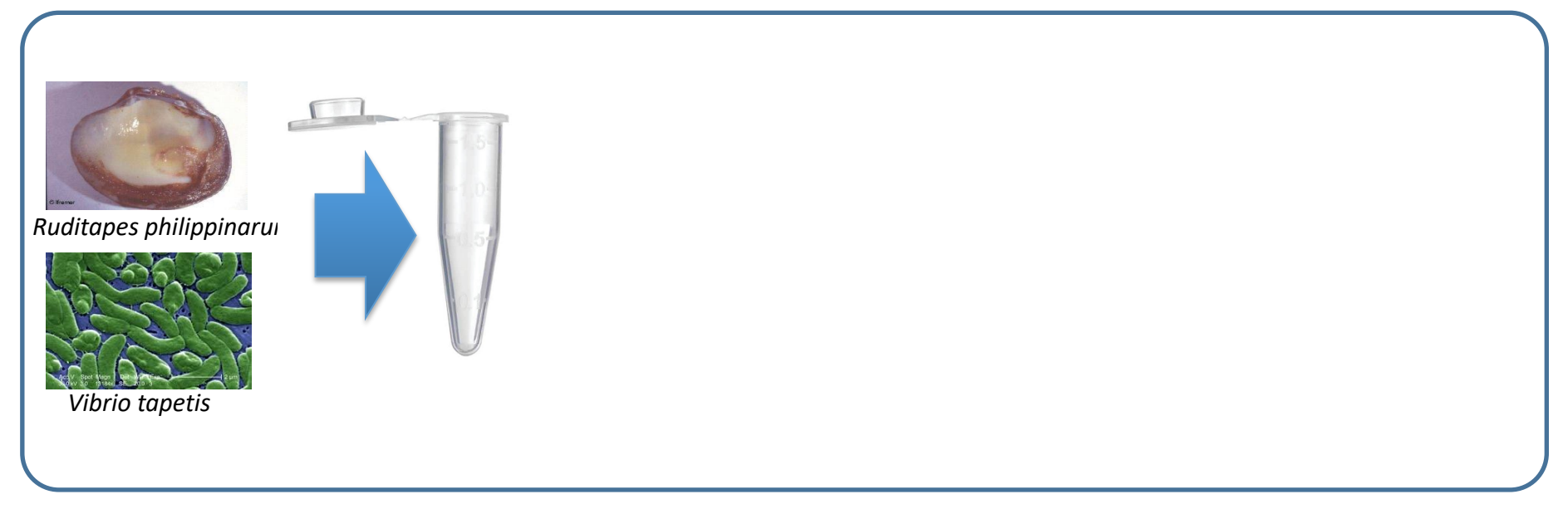

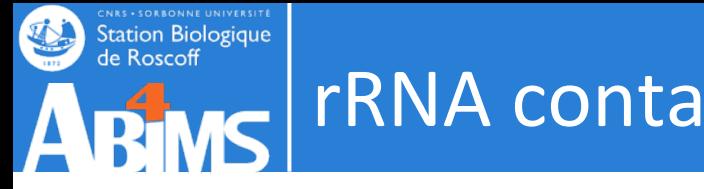

## rRNA contamination

### One of the most common contamination

### **90-95% of total RNA correspond to rRNA**

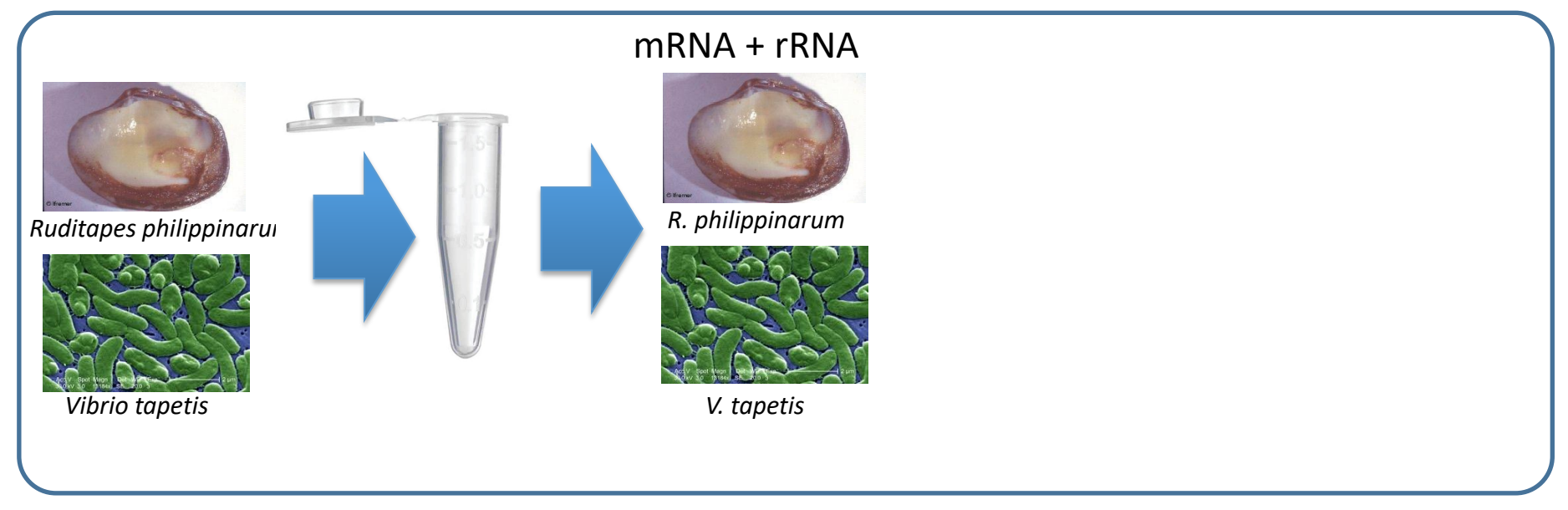

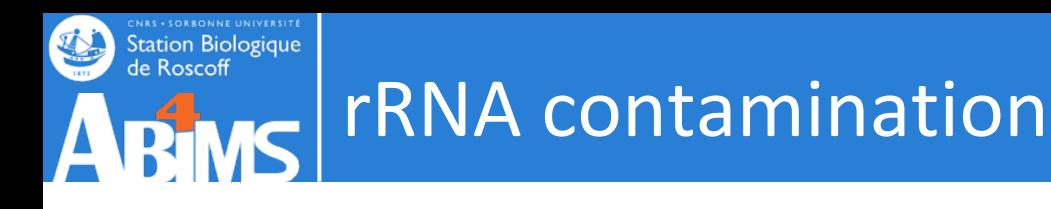

### One of the most common contamination

### **90-95% of total RNA correspond to rRNA**

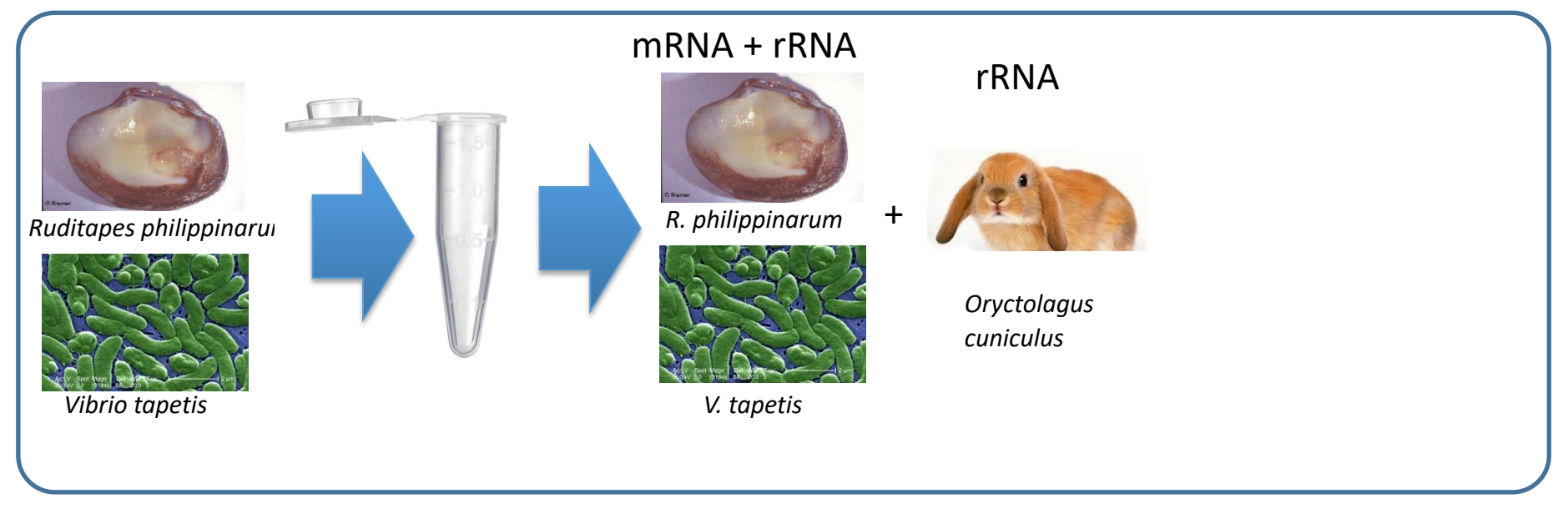

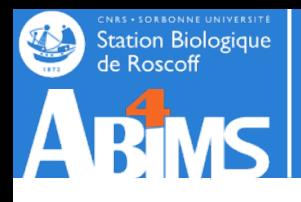

## rRNA contamination

#### One of the most common contamination **90-95% of total RNA correspond to rRNA** Hopefully it belongs to the sequenced organism but can also belongs to symbiont parasite or …. Aliens **Pipeline**

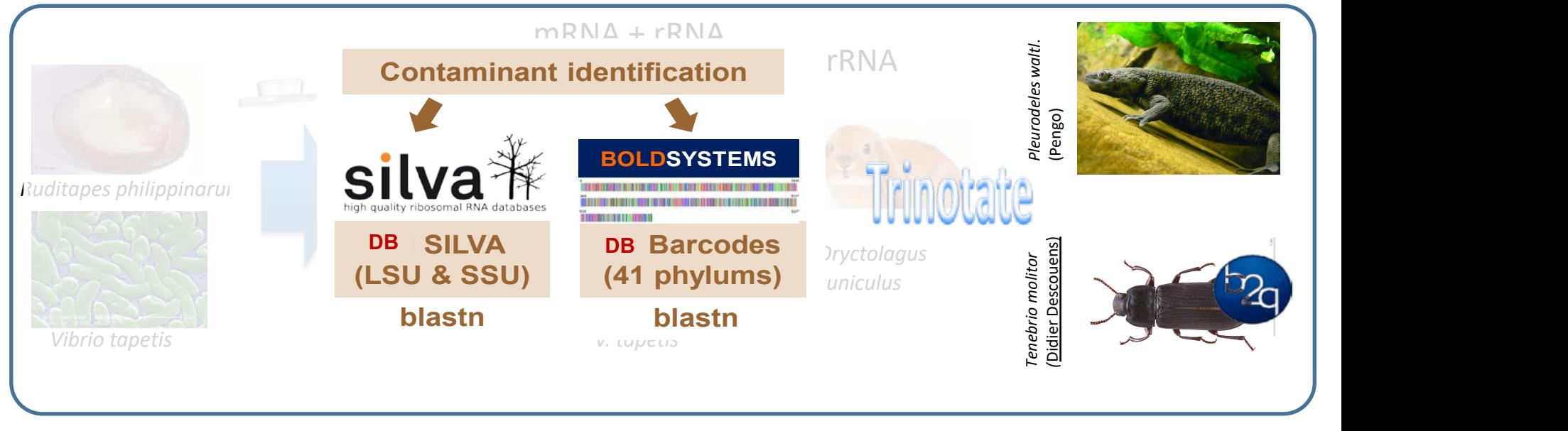

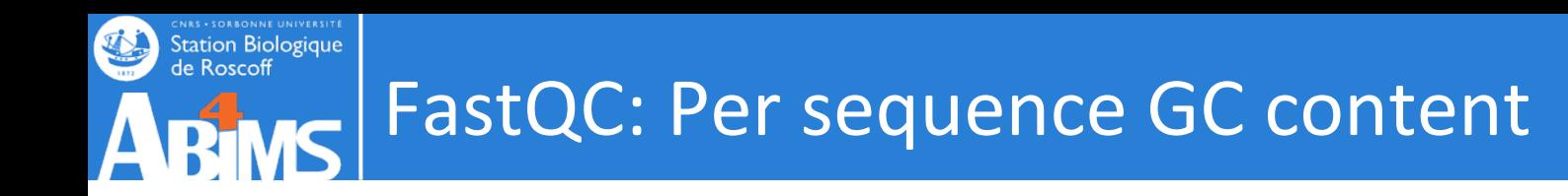

• A contamination ?

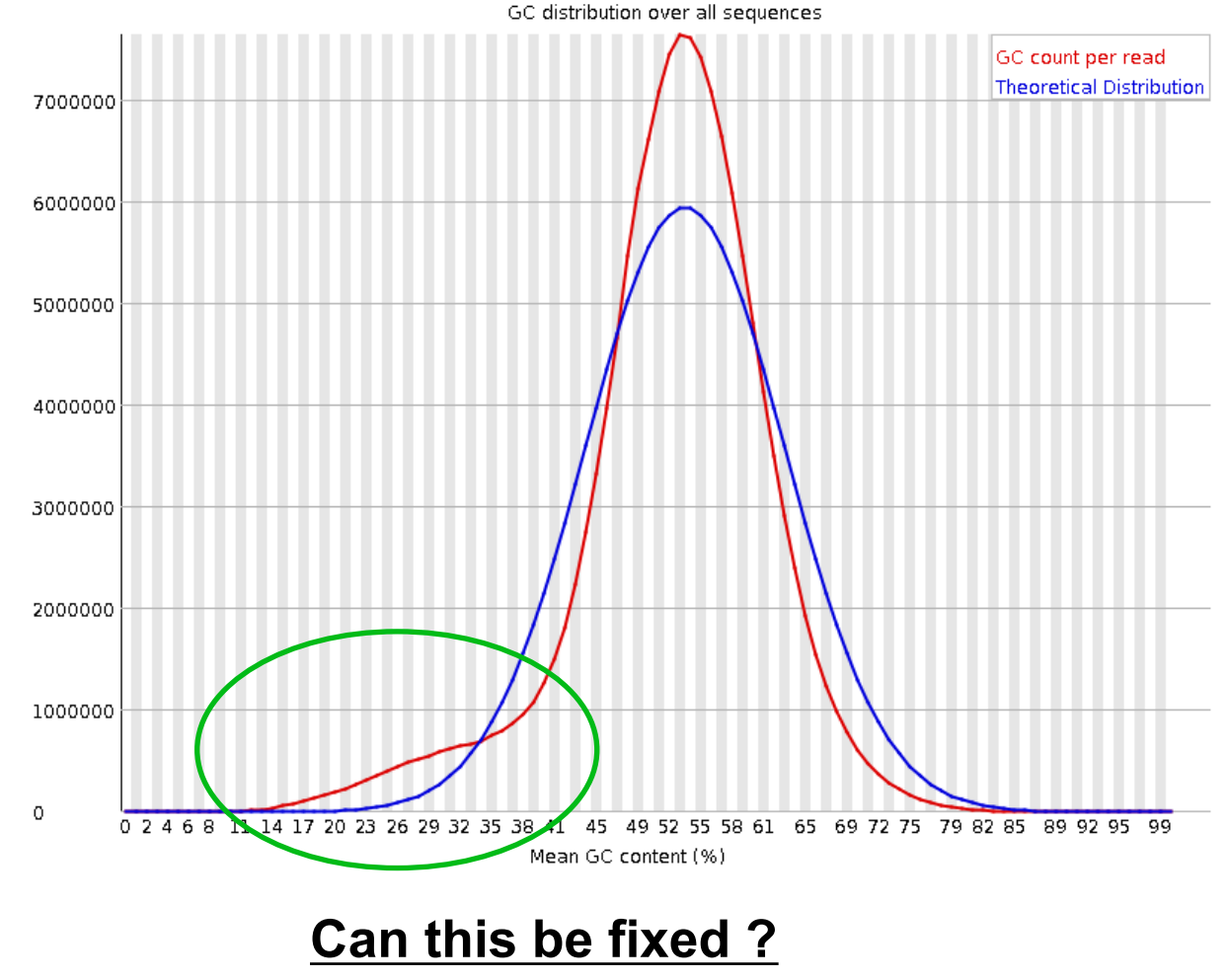

 $M \sim h$ 

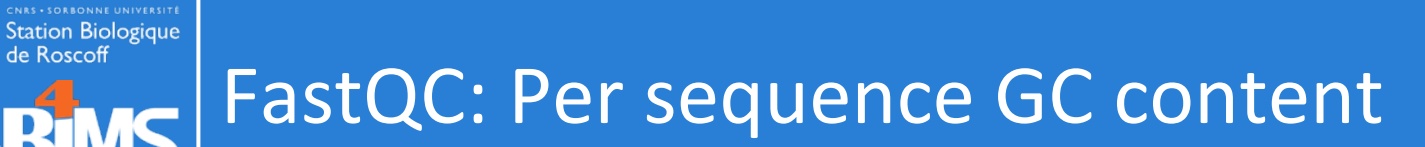

U.

 $\boldsymbol{\mathsf{\Delta}}$ 

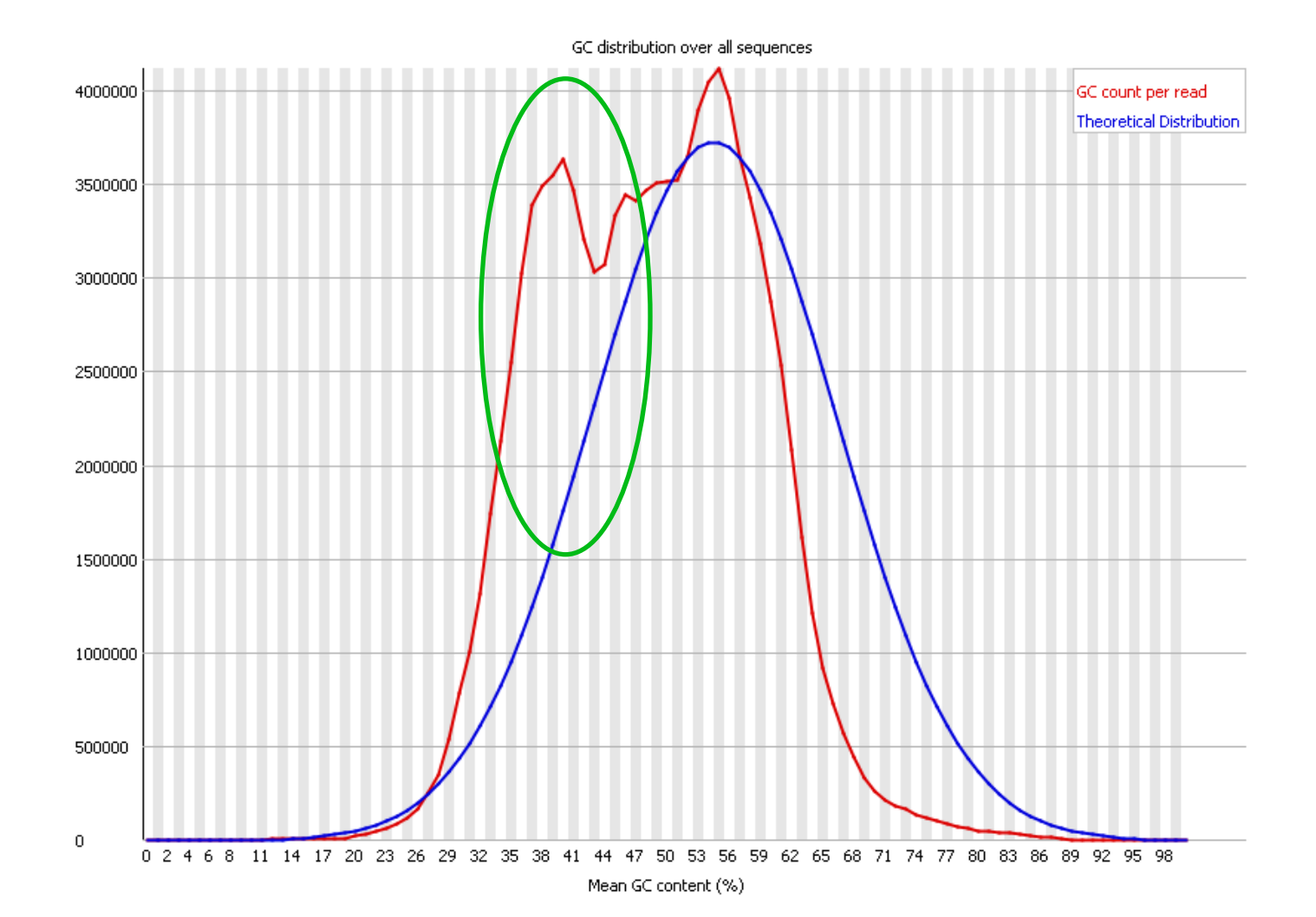

## Third-party contamination : detection

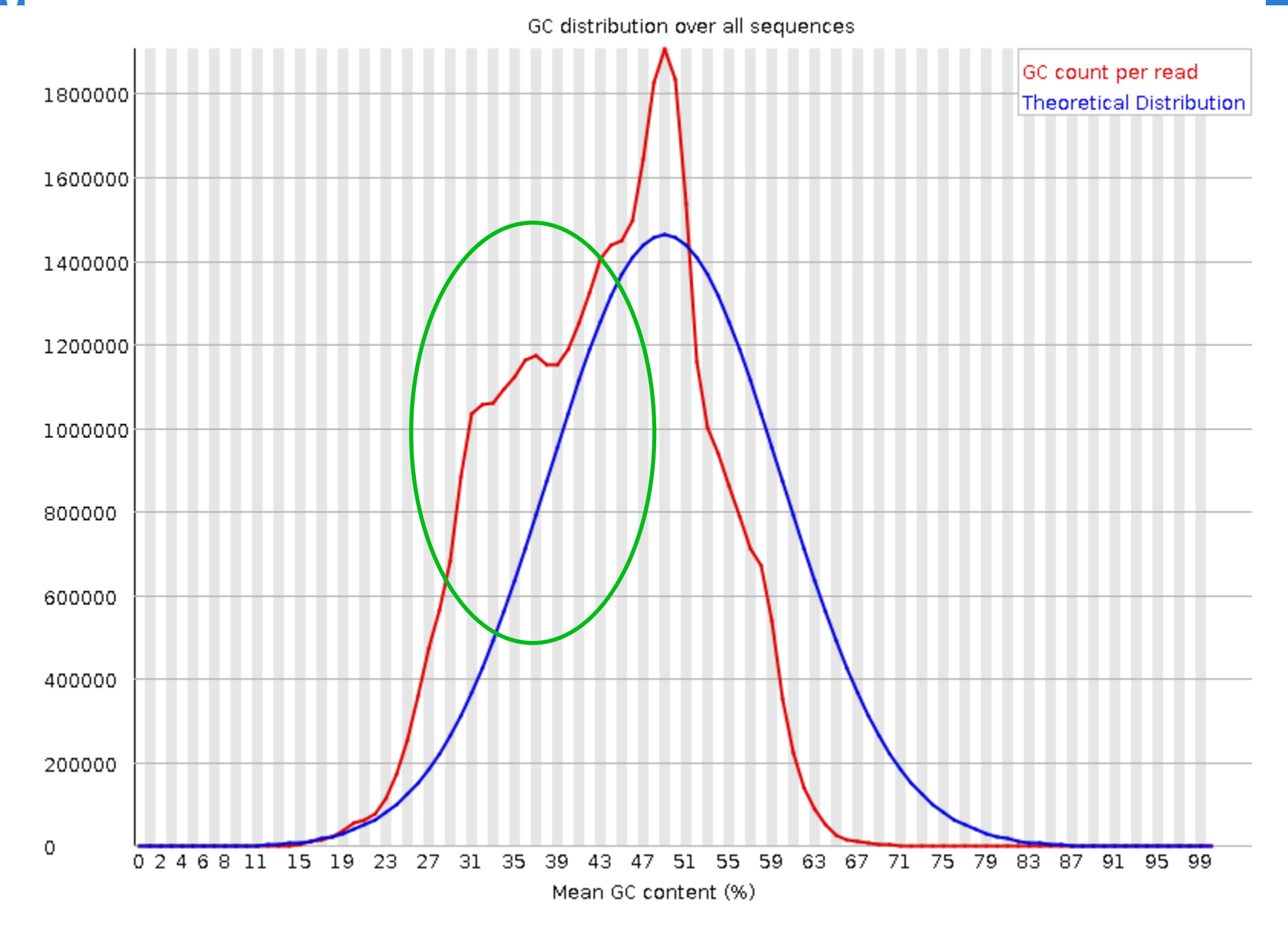

*Sabellaria alveolata* : mantle transcriptome

**CNRS • SORBONNE UNIVERSITE**<br>Station Biologique<br>de Roscoff

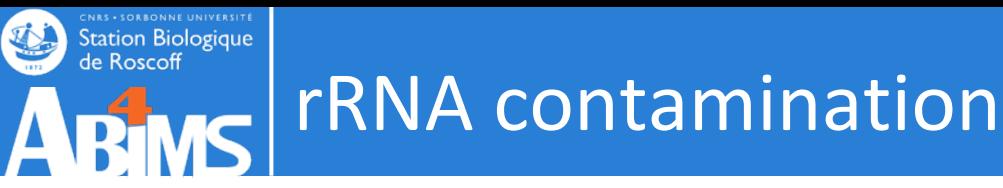

### **Prior to sequencing :**

- Ribodepletion kits
- Selection polyA

### **After sequencing :**

- Remove rRNA reads from raw reads
- Detect rRNA transcripts

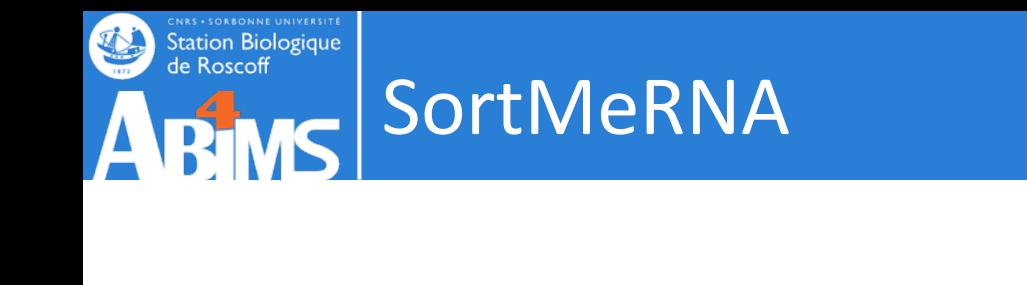

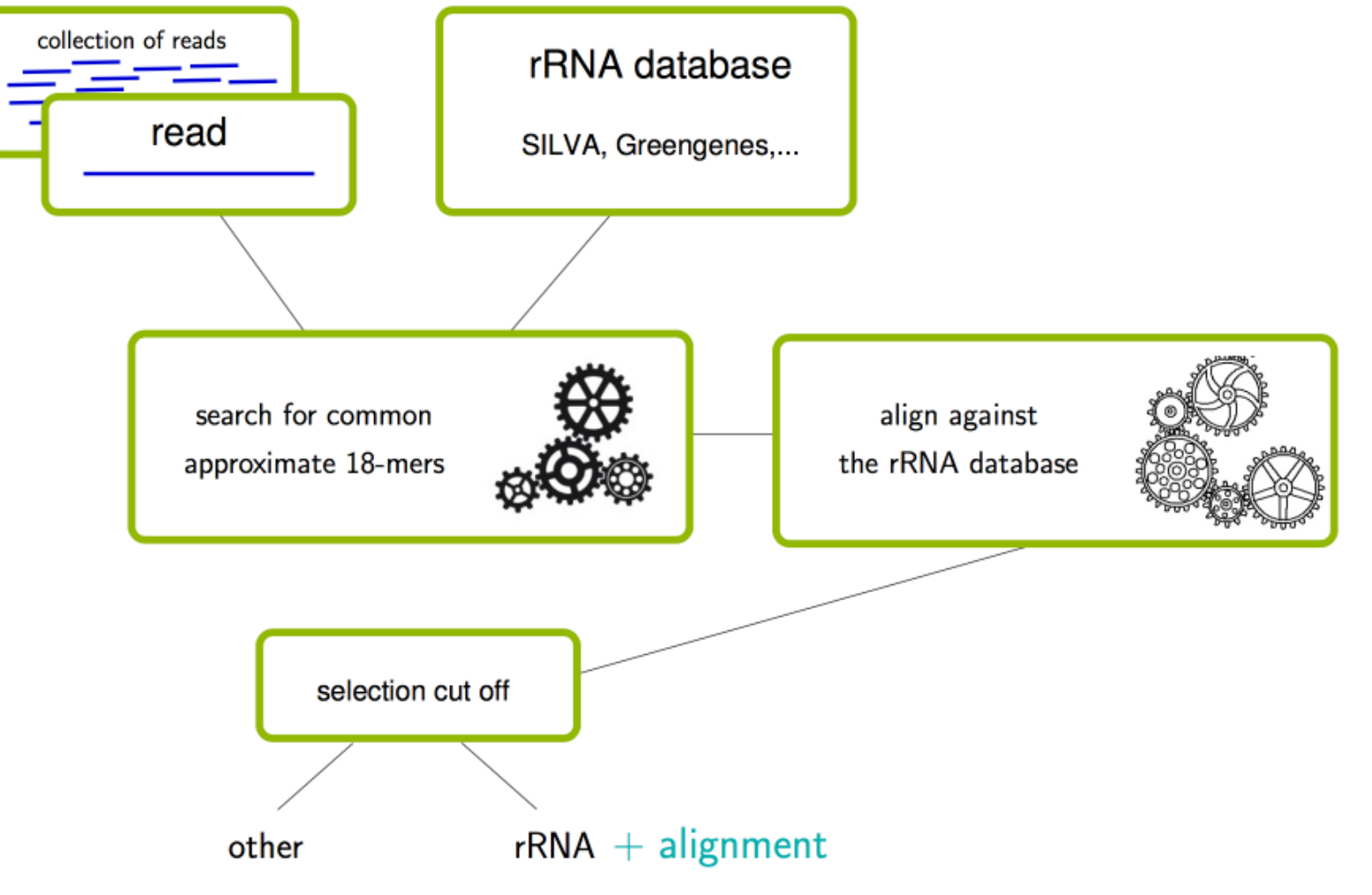

### Station Biologique Detect rRNA transcripts : RNAMMER

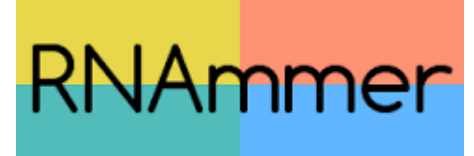

The program uses hidden Markov models trained on d the 5S ribosomal RNA database and the European ribo database project

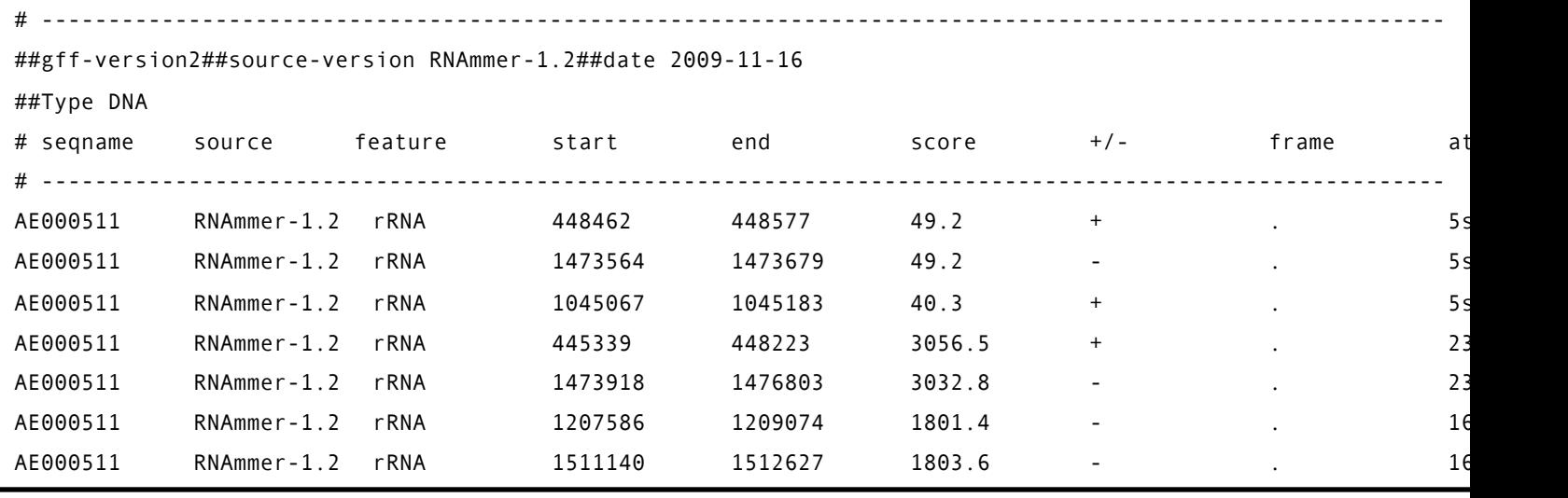

Lagesen K, Hallin PF, Rødland E, Stærfeldt HH, Rognes T Ussery DW **RNammer: consistent annotation of rRNA genes in genomic sequences**

**Nucleic Acids Res. 2007 Apr 22**.

Alternative Barnap : *BAsic Rapid Ribosomal* https://github.com/tseemann/barrnap

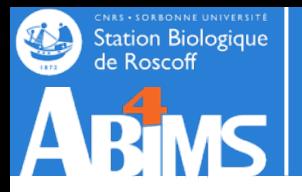

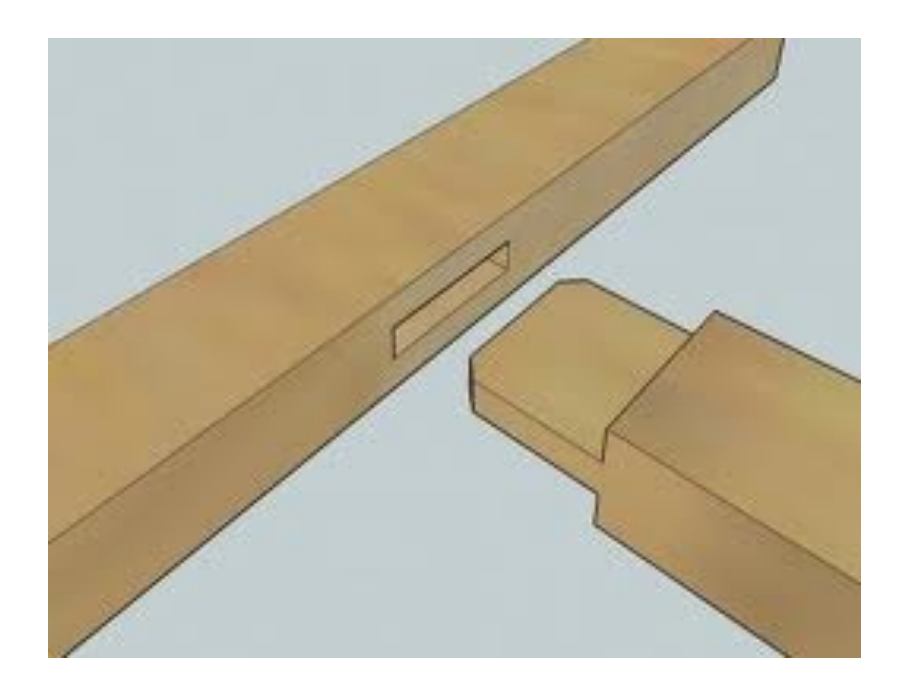

# **TRANSCRIPTOME ASSEMBLY STRATEGIES**

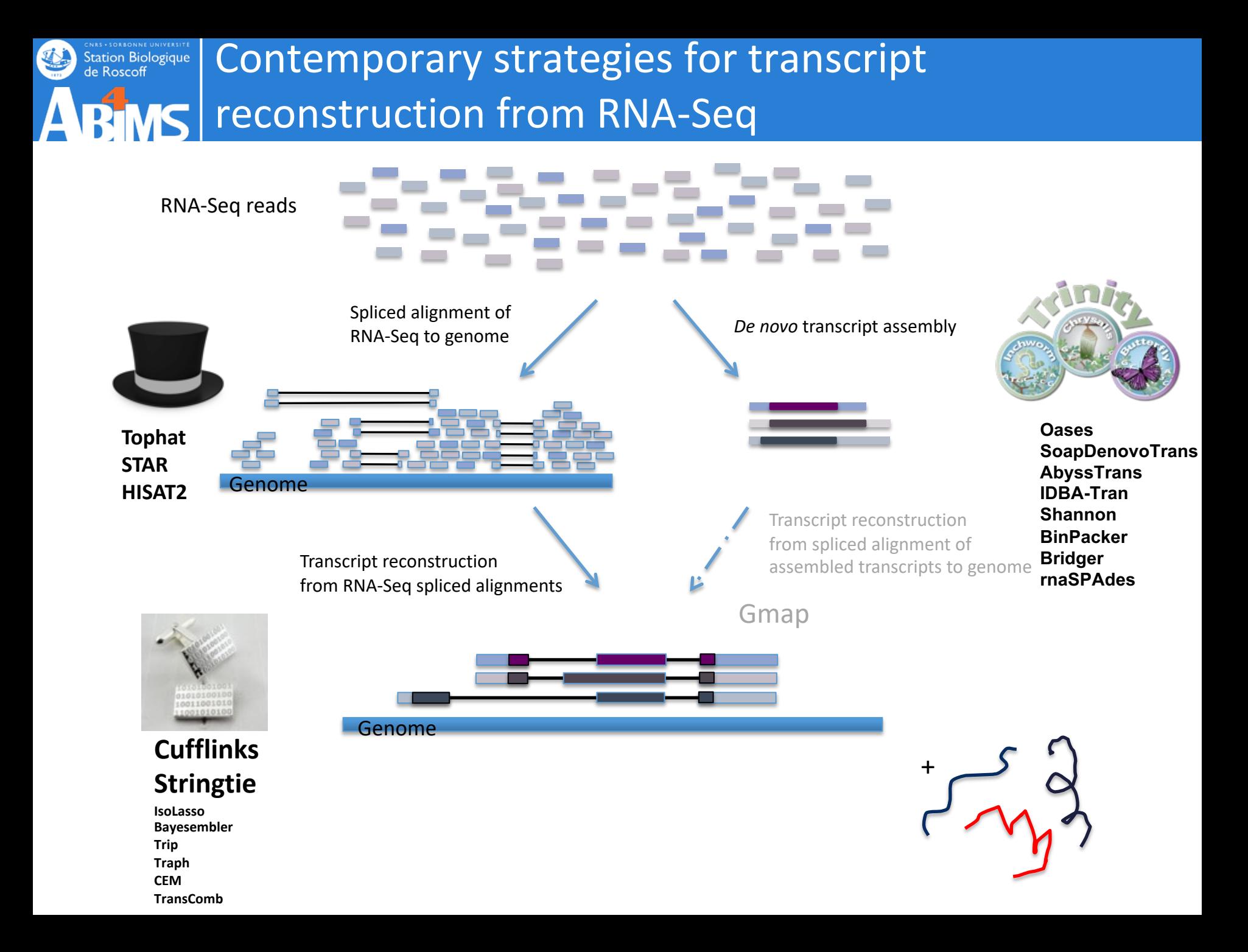

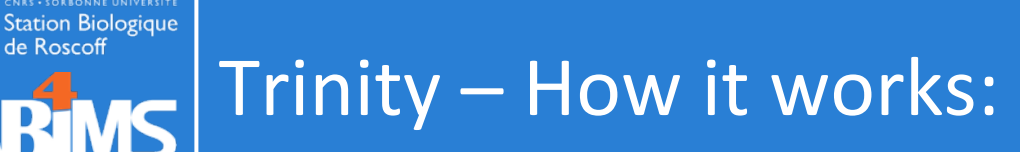

RT

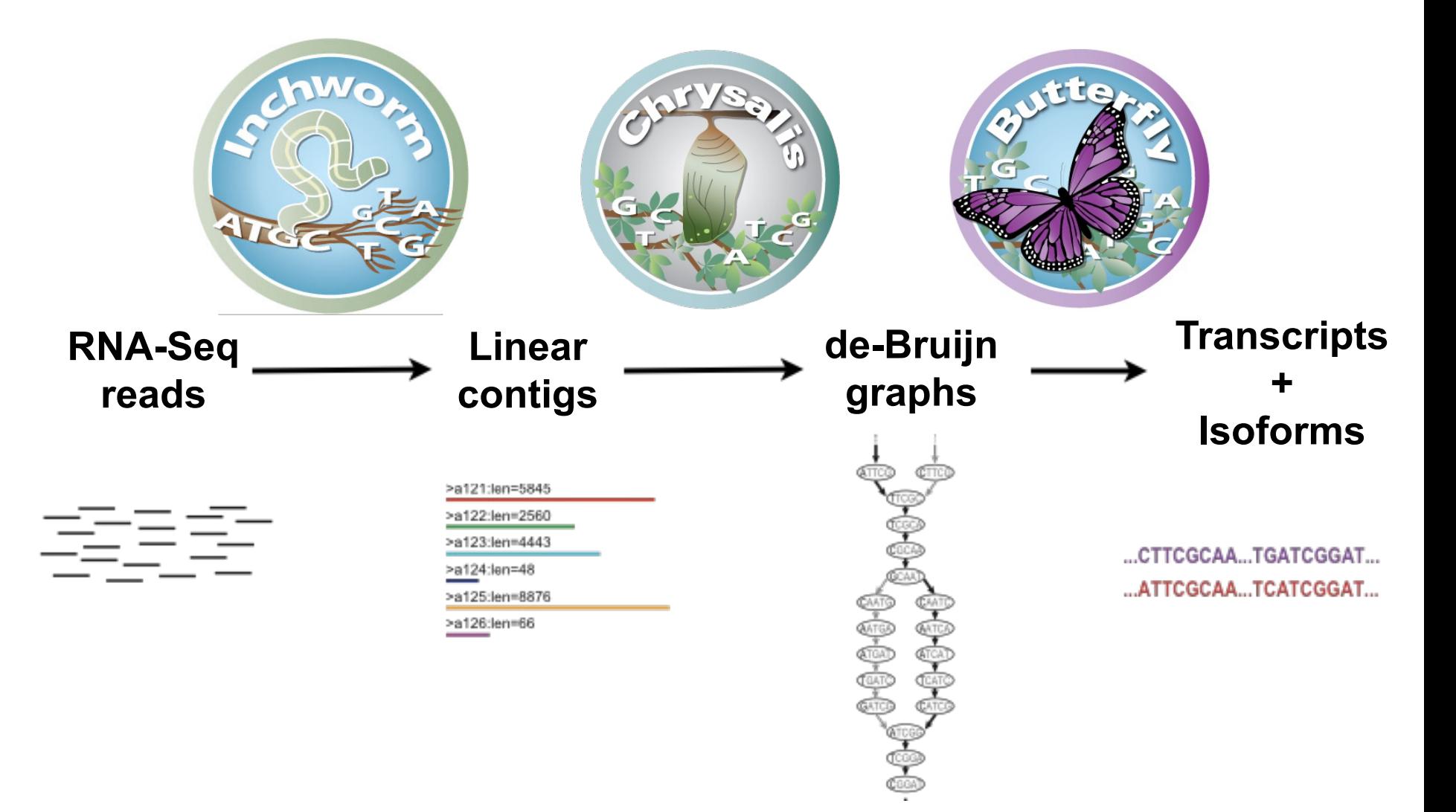

#### Thousands of disjoint graphs

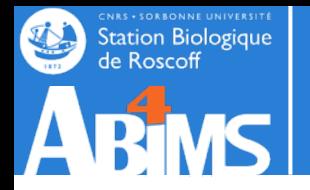

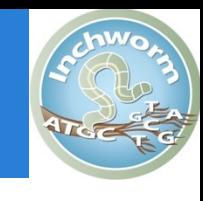

Decompose all reads into overlapping Kmers (25-mers) and count them : Jellyfish Extend kmer at 3' end, guided by coverage. Identify seed kmer as most abundant Kmer, ignoring low-complexity kmers.

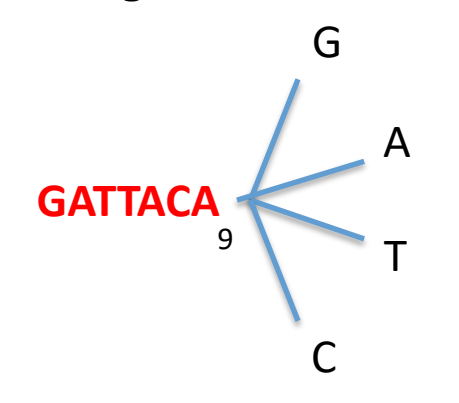

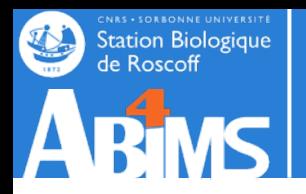

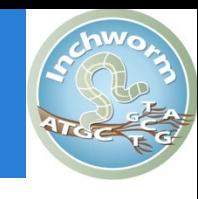

G 4 A T C **GATTACA** 9

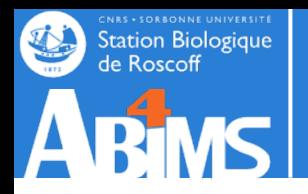

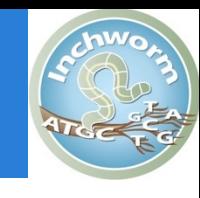

G 4  $A_{1}$ T C **GATTACA** 9

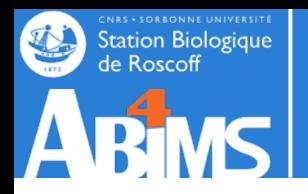

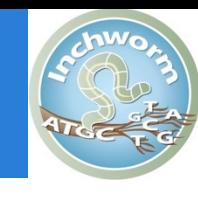

G 4  $A_{1}$  $T_{\rm o}$ C **GATTACA** 9

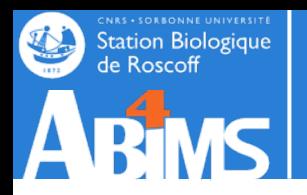

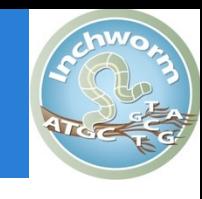

G 4  $A_{1}$  $T_{\rm o}$  $C_{4}$ **GATTACA** 9

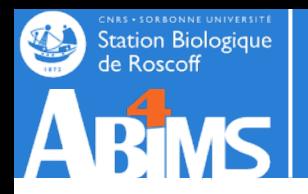

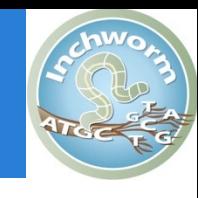

**GATTACA G** 4  $A_{1}$  $T_{\rm o}$ **C** 4 9

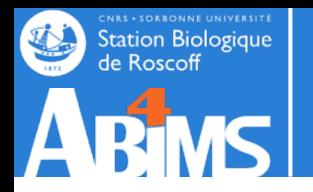

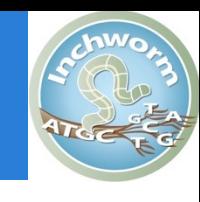

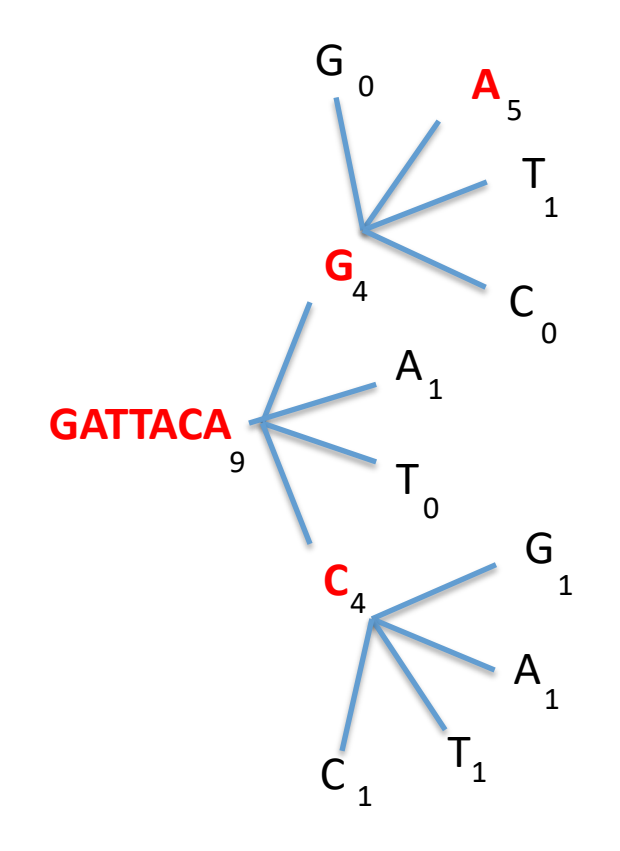

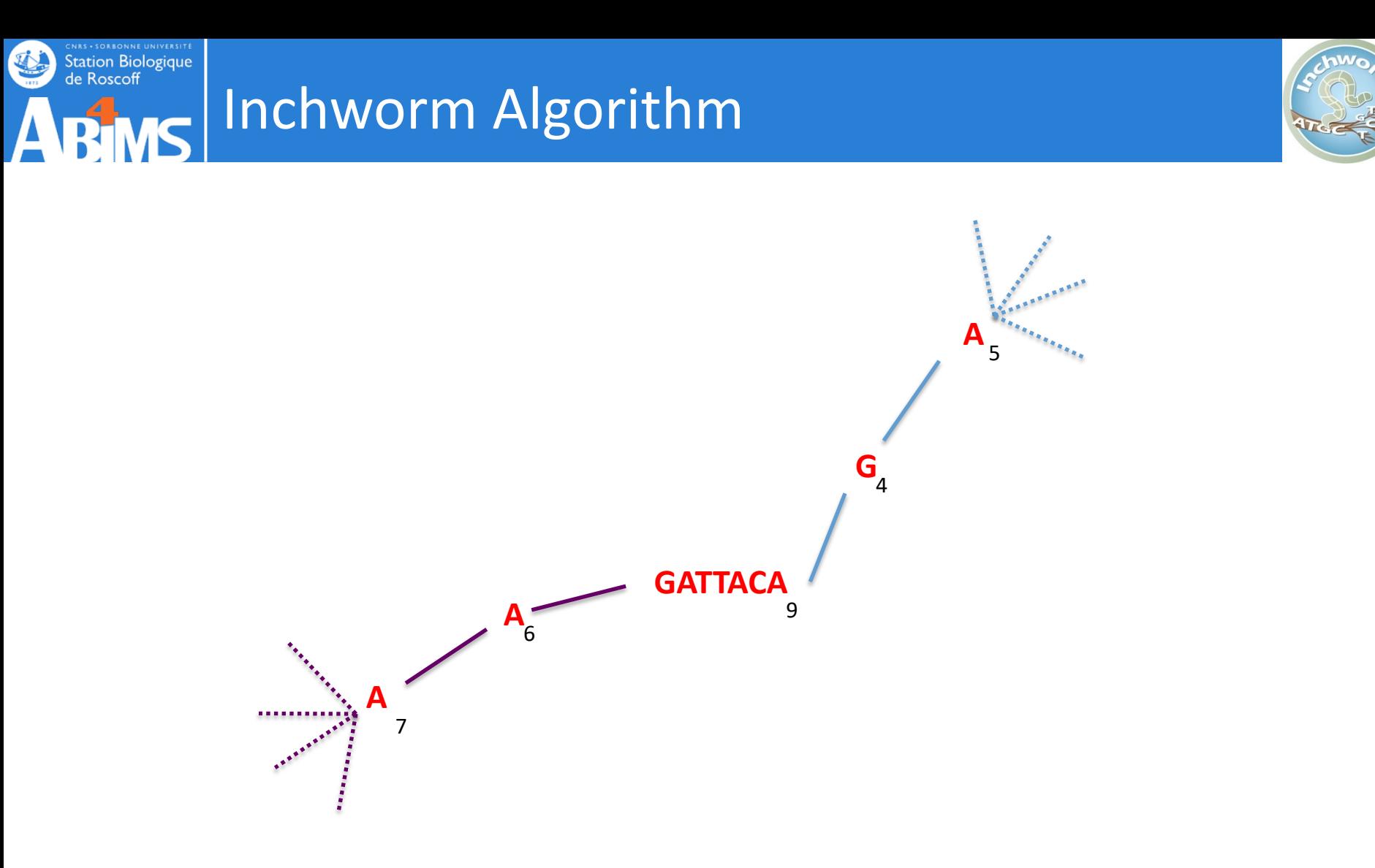

Report contig: **….AAGATTACAGA….** 

Remove assembled kmers from catalog, then repeat the entire process.
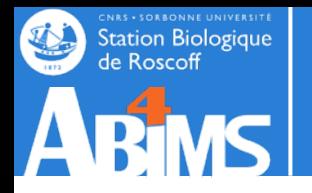

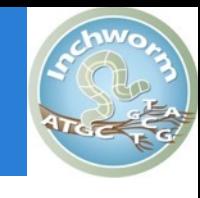

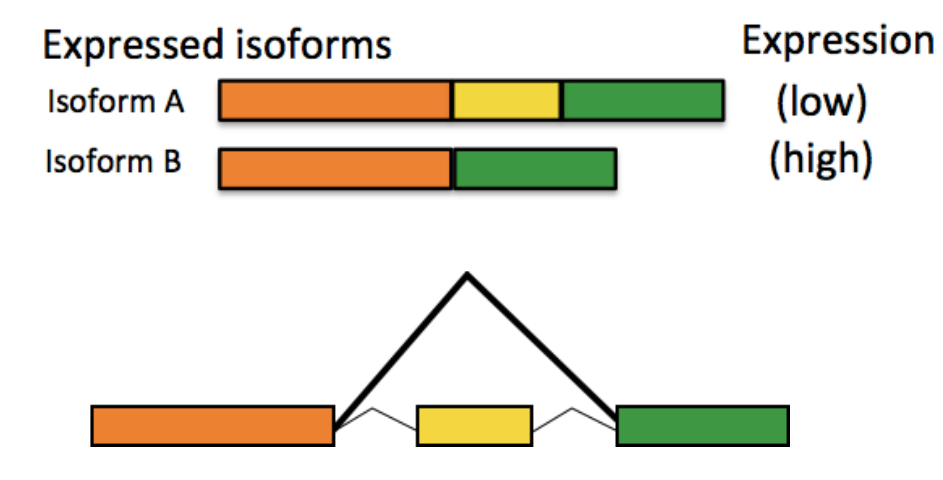

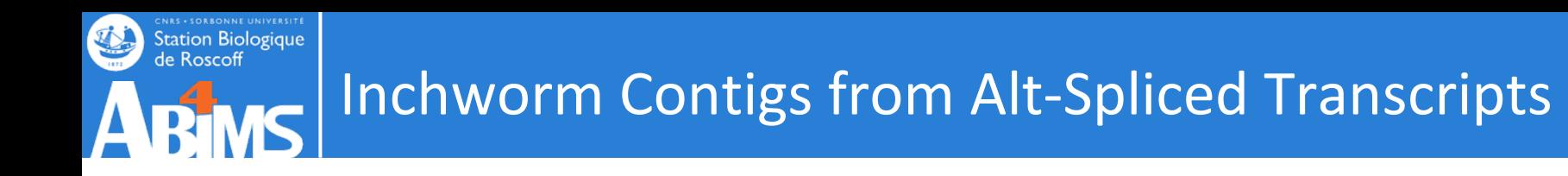

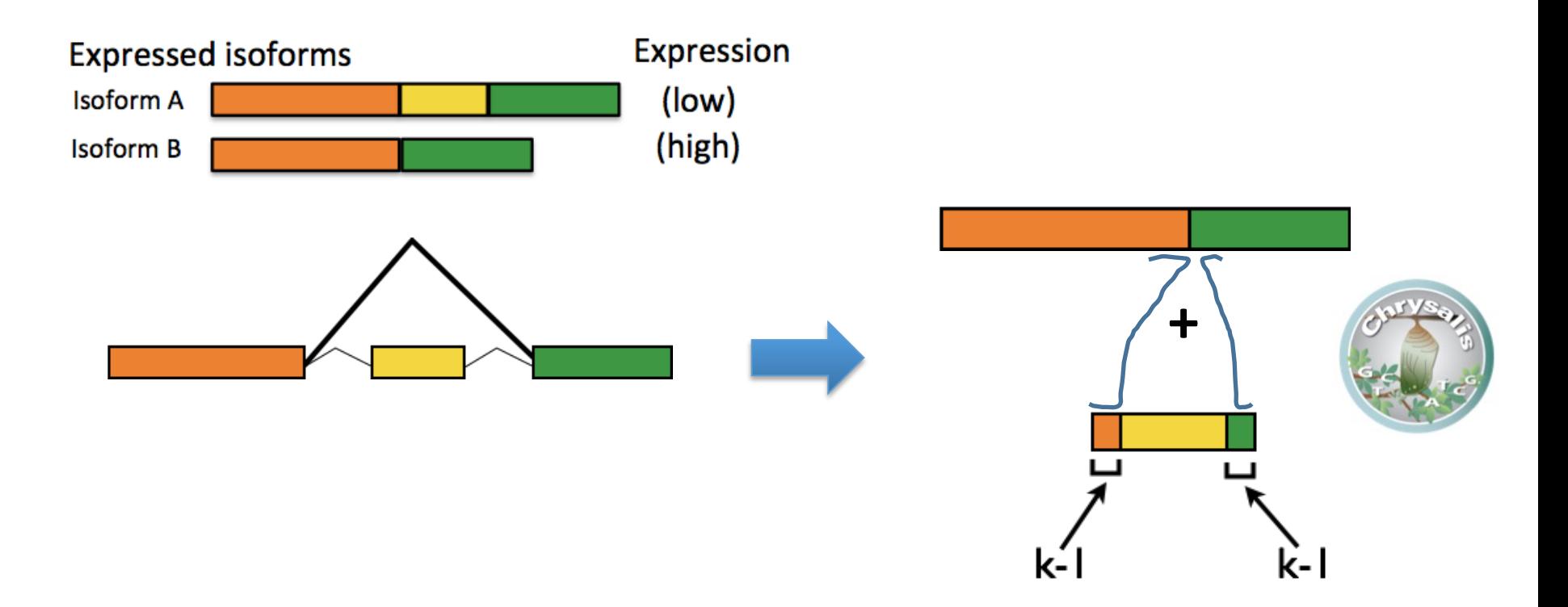

Inchworm can only report contigs derived from unique kmers.

Alternatively spliced transcripts :

- the more highly expressed transcript may be reported as a single contig,
- the parts that are different in the alternative isoform are reported separately.

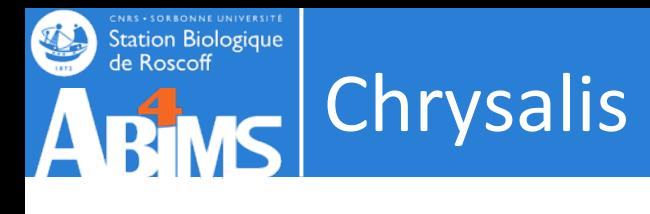

>a121:len=5845

>a122:len=2560

>a123:len=4443

>a124:len=48

>a125:len=8876

>a126:len=66

Integrate (clustering) Isoforms via k-1 overlaps

Verify via "welds"

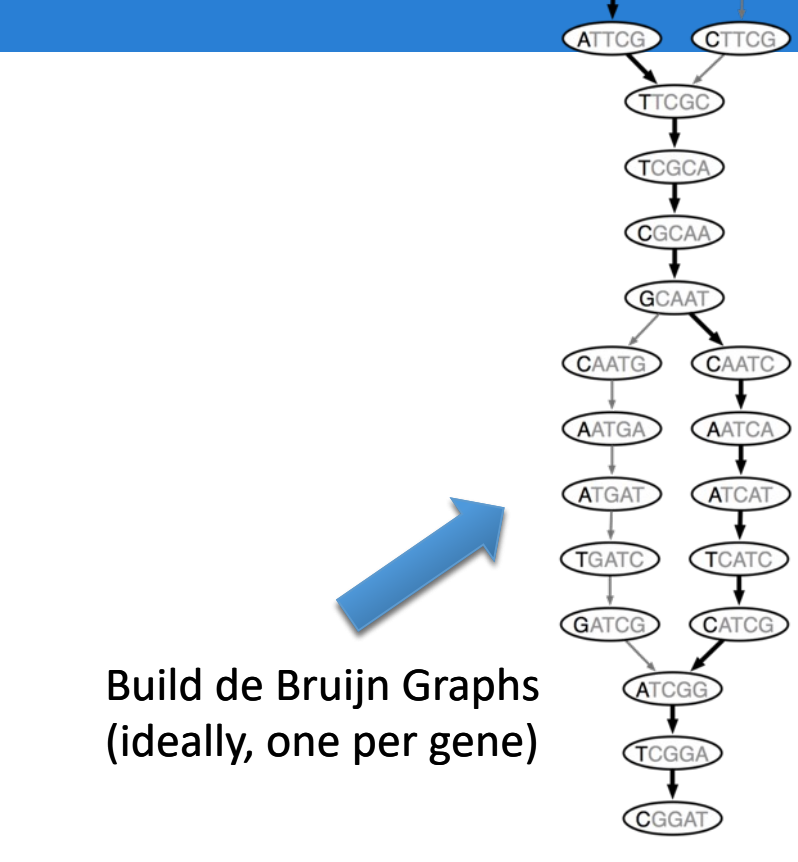

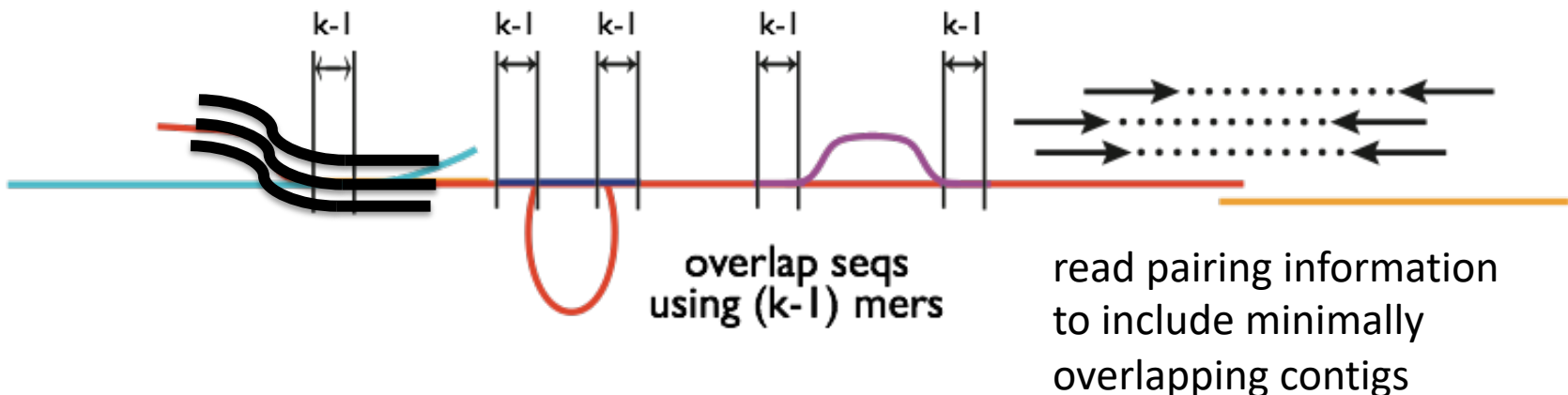

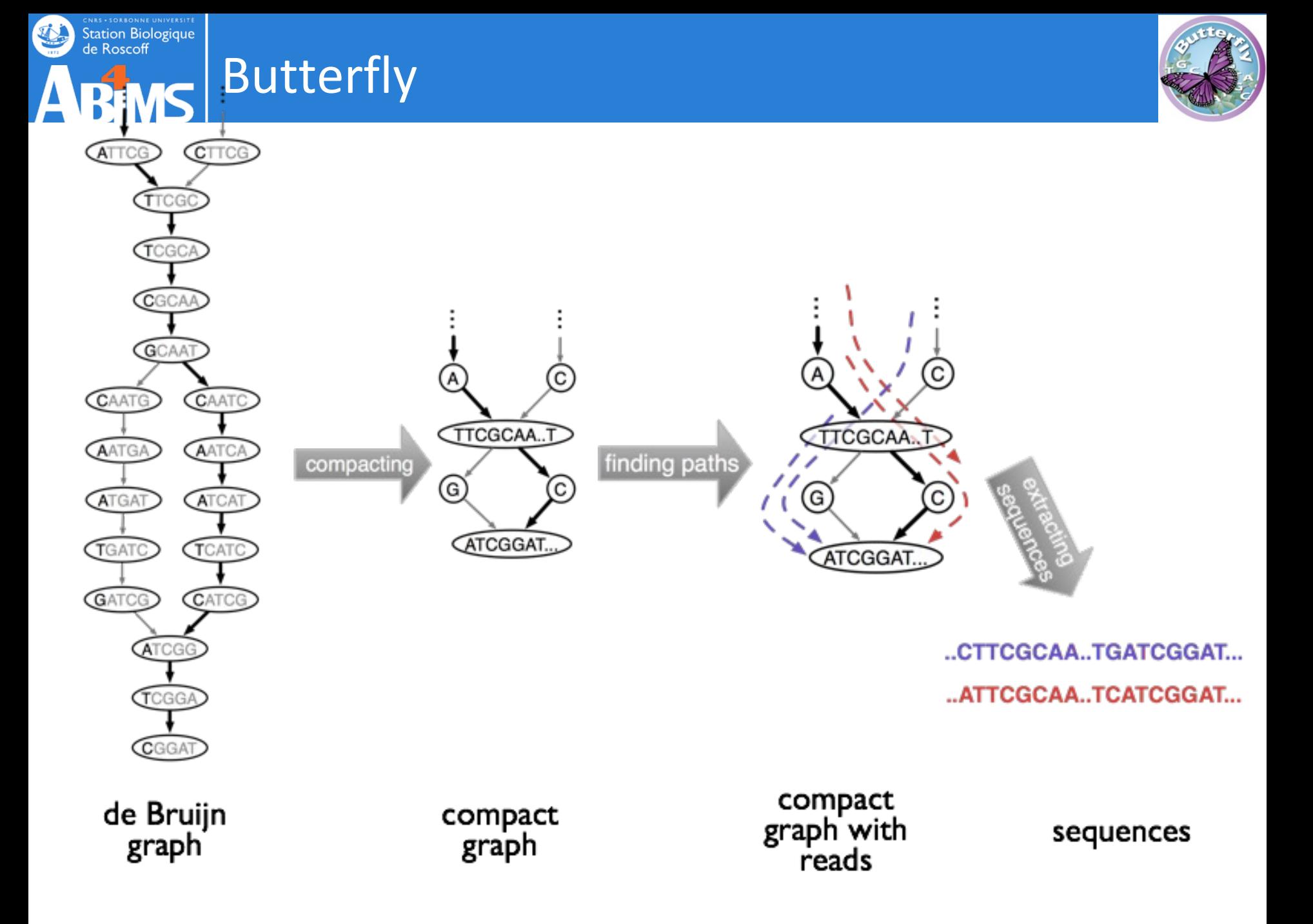

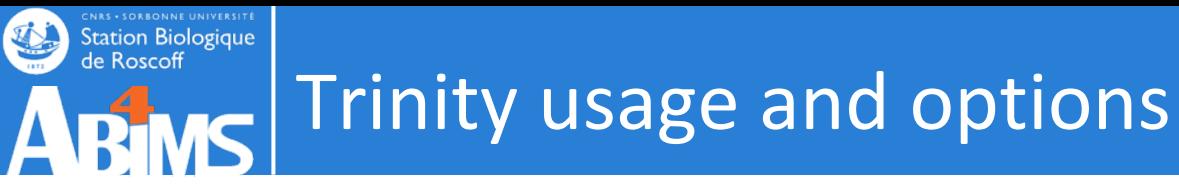

**Typical Trinity command** Trinity --seqType fq --max\_memory 50G \--left A\_rep1\_left.fq --right A\_rep1\_right.fq --CPU 4

```
Trinity --seqType fq --max memory 50G --single single.fq
CPU 4
```
Running a typical Trinity job requires ~1 hour and ~1G RAM per ~1 million PE reads.

The assembled transcripts will be found at 'trinity\_out\_dir/Trinity.fasta'.

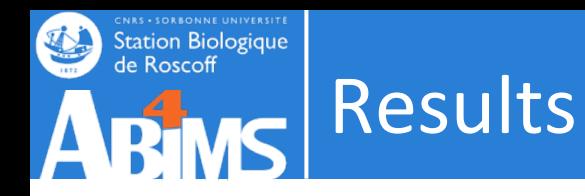

Result: linear sequences grouped in *components*, *contigs* and sequences

>**TRINITY\_DN889\_c0\_g1\_i1** len=259 path=[473:0-258] [-1, 473, -2] GAACAATGTCTACACTGTCTTCAACTTGGATGACAAGGAACTTTCATTGGCTCAAGCTAA CTACAATTCATCTCTGAAACCAGATATTGAAGAAATCAAGGATACTGTCCCTAGCGCTGT GCTGGCTCCACAATACTACAACACATTCTCAGCTGACCCAACTGCCACTGCAGTCACTGG TAACATCTTTGCACCAGAGGCCACTATGTCCATGGCTGCTCCAGCTAATGCTTCTAGAAA CTCTTCATTAAACTCTCCT

>**TRINITY\_DN810\_c0**\_**g1**\_**i2** len=226 path=[407:0-225] [-1, 407, -2] GATGATATCAACAATGAGACTTGTGAACCAGGTGAAGAAAACTCTTTCTTTGTATGCGAC CTAGGTGAAATTGAAAGATTGTACGCTAACTGGTGGAAAGAACTACCAAGAGTTCAGCCA TTTTACGCTGTCAAGTGTAACCCAGATTTGAAGATAATAAGAAAATTGGCTGACCTCGGA

#### **TRINITY\_DNW|cX**\_**gY**\_**iZ (until release 2.0 cX**\_**gY**\_**iZ** previously **compX**\_**cY**\_**seqZ**

**TRINITY\_DNW|cX** defines the graphical component generated by Chrysalis (from clustering inchworm contigs). Butterfly might tease subgraphs apart from each other within a single component, based on the read support data . This gives rise to subgraphs (**gY**).: trinity genes Each subgraph then gives rise to path sequences (**iZ**). : trinity isoforms

**(path**) list of vertices in the compacted graph that represent the final transcript sequence and the range within the given assembled sequence that those nodes correspond to.

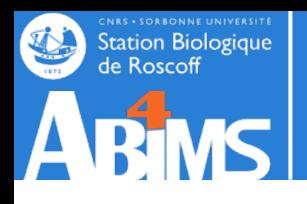

# Trinity statistics

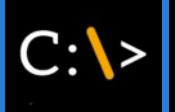

#### TRINITY HOME/util/TrinityStats.pl Trinity.fasta

################################ ## Counts of transcripts, etc. ################################ Total trinity 'genes': 7648 Total trinity transcripts: 7719 Percent GC: 38.88 ######################################## Stats based on ALL transcript contigs: ######################################## Contig N10: 4318 Contig N20: 3395 Contig N30: 2863 Contig N40: 2466 Contig N50: 2065 Median contig length: 1038 Average contig: 1354.26 Total assembled bases: 10453524 ##################################################### ## Stats based on ONLY LONGEST ISOFORM per 'GENE': ##################################################### Contig N10: 4317 Contig N20: 3375 Contig N30: 2850 Contig N40: 2458 Contig N50: 2060 Median contig length: 1044 Average contig: 1354.49 Total assembled bases: 10359175

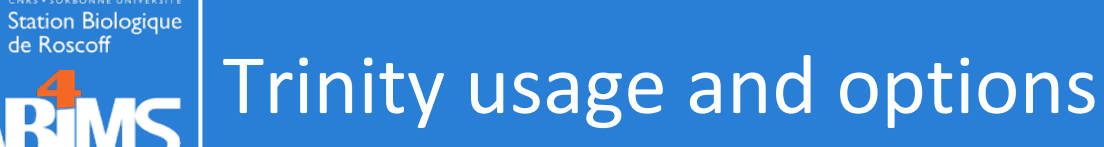

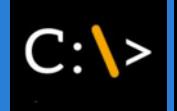

**Typical Trinity command with multiple samples** Trinity --seqType fq --max\_memory 50G --CPU 4 \--left A\_rep1\_left.fq,A\_rep2\_left.fq \--right A\_rep1\_right.fq,A\_rep2\_right.fq

#### sample.txt

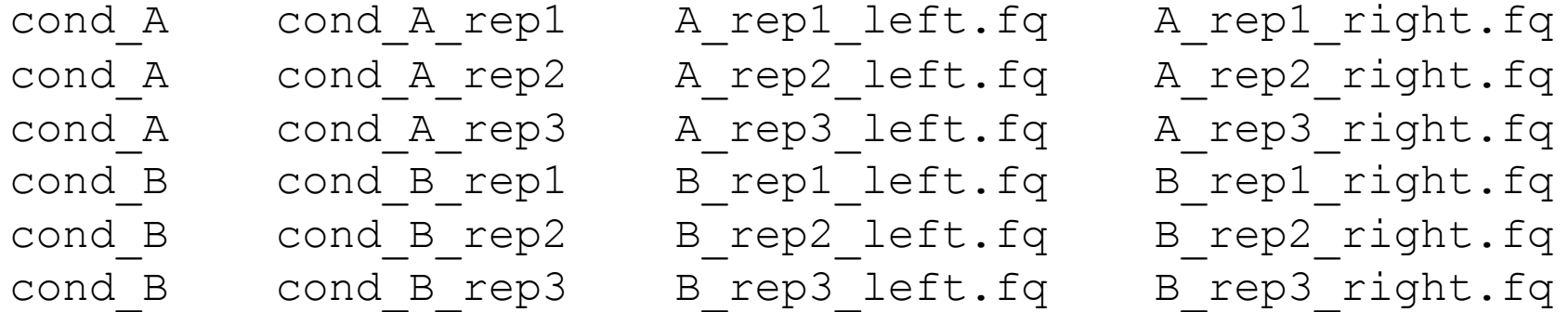

Trinity --seqType fq --max\_memory 50G --CPU 4 \--samples\_file sample.txt

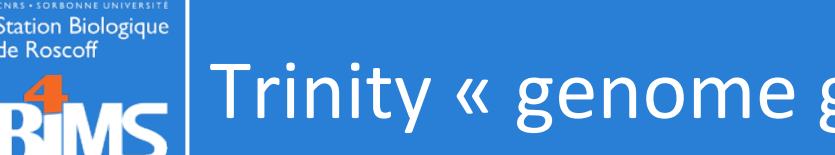

If your RNA-Seq **sample differs sufficiently** from your reference genome and you'd like **to capture variations** within your assembled transcripts

**De novo assembly is restricted to only those reads that map to the genome.** 

The advantage is that **reads that share sequence in common but map to distinct parts of the genome** will be targeted separately for assembly.

The disadvantage is that reads that do not map to the genome will not be incorporated into the assembly.

-> Unmapped reads can, however, be targeted for a separate genome-free de novo assembly.

**Genome guided Trinity command**

```
Trinity --genome_guided_bam rnaseq_alignments.csorted.bam --
max_memory 50G --genome_guided_max_intron 10000 --CPU 6
```
The assembled transcripts will be found at 'trinity out dir/Trinity-GG.fasta'.

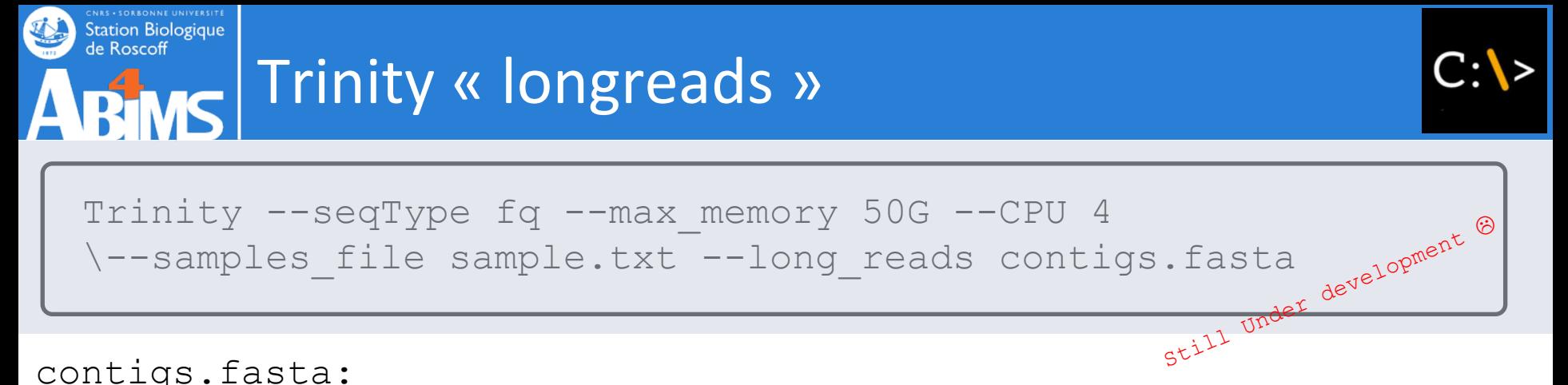

contigs.fasta:

fasta file containing error-corrected or circular consensus (CCS) PacBio reads

In short, the Trinity v2.4.0 version uses the pacbio reads mostly for path tracing in a graph that's built based on the illumina reads (not build using illumina AND pacbio) .

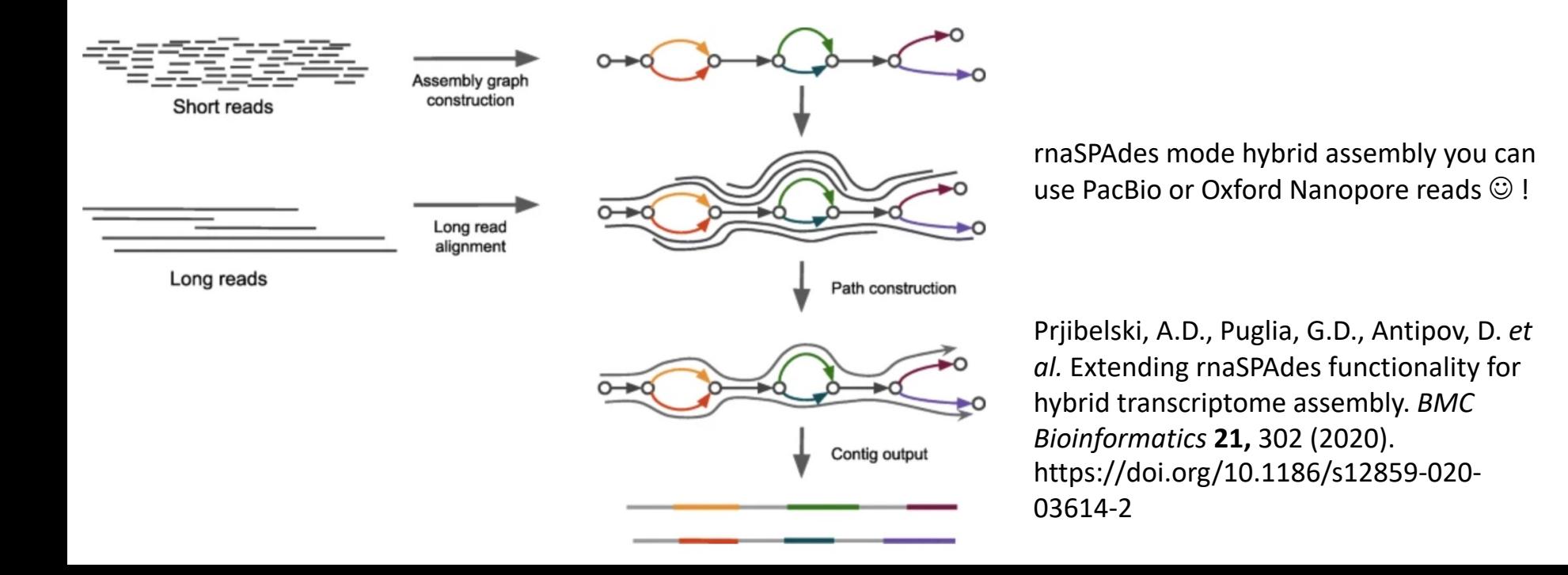

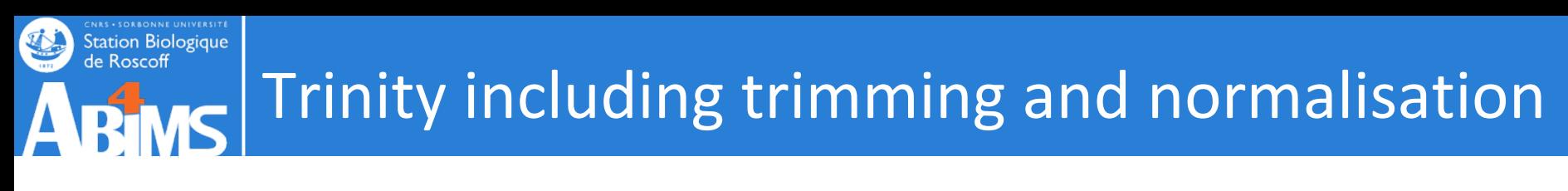

#### **Trimming**

Trinity --seqType fq --max\_memory 50G --CPU 4 --samples file sample.txt --trimmomatic --quality trimming params "ILLUMINACLIP:illumina.fa:2:30:10 SLIDINGWINDOW:  $4:15$  LEADING: 5 TRAILING: 5 MINLEN: 25"

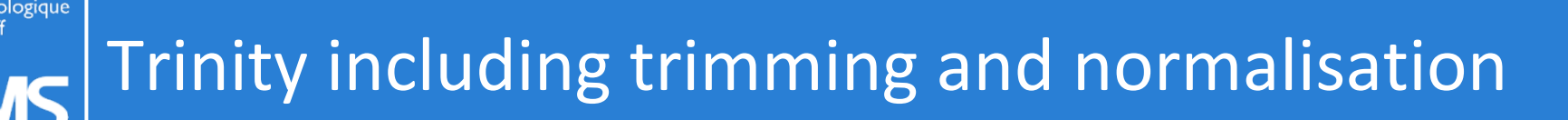

#### **Trimming**

```
Trinity --seqType fq --max_memory 50G --CPU 4
--samples file sample.txt --trimmomatic
--quality trimming params "ILLUMINACLIP:illumina.fa:2:30:10
SLIDINGWINDOW: 4:15 LEADING: 5 TRAILING: 5 MINLEN: 25"
```
- Normalisation:
	- By definition RNAseq display a wide range of expressions Very low expressed  $\rightarrow$  Very highly expressed transcripts
	- The information given by reads from high expression transcripts is redundant, and very high coverage also brings more sequencing errors
	- De-novo assemblers do not benefit from coverage increase beyond a certain point (> 200 millions reads) , and fewer data means quicker assemblies
	- $\rightarrow$  How to decrease coverage of highly expressed transcripts without decreasing that of low expressed transcripts ?

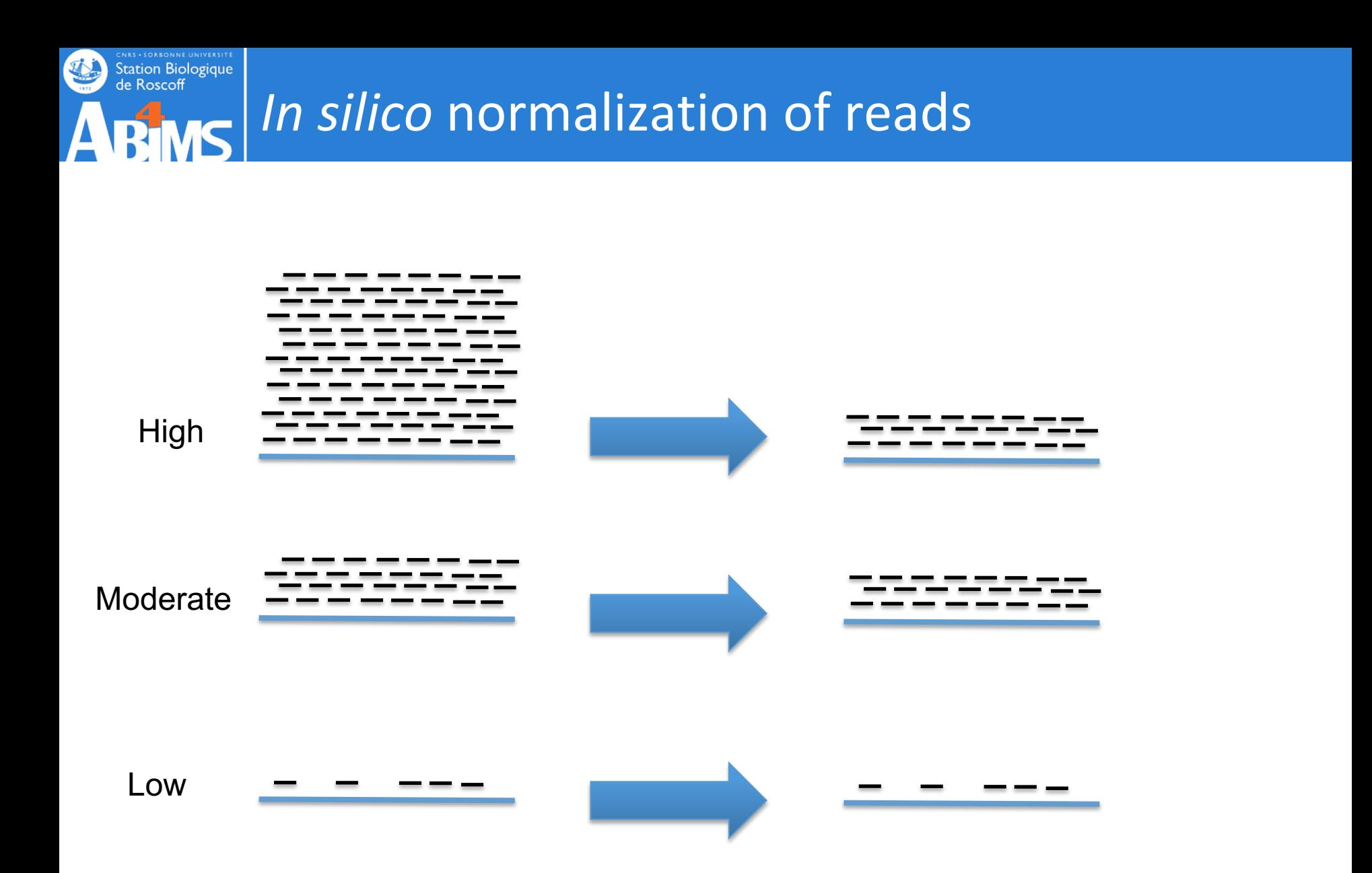

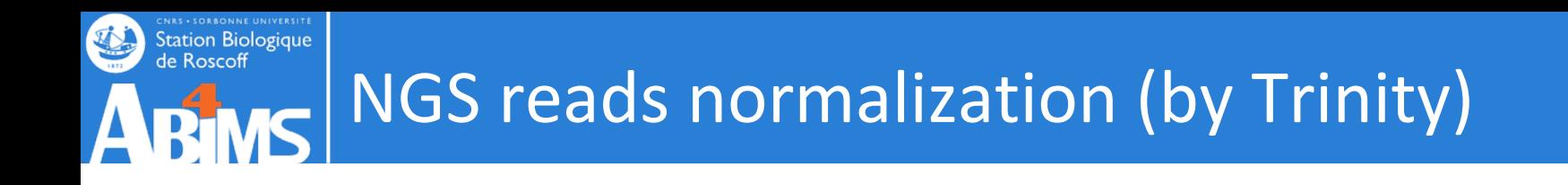

- 1. Count kmers in all the data (Jellyfish):
	- with  $k = 25$
- 2. For each read, compute the median, average and stdev kmers coverage
- 3. Accept a read with a probability of: max coverage/median

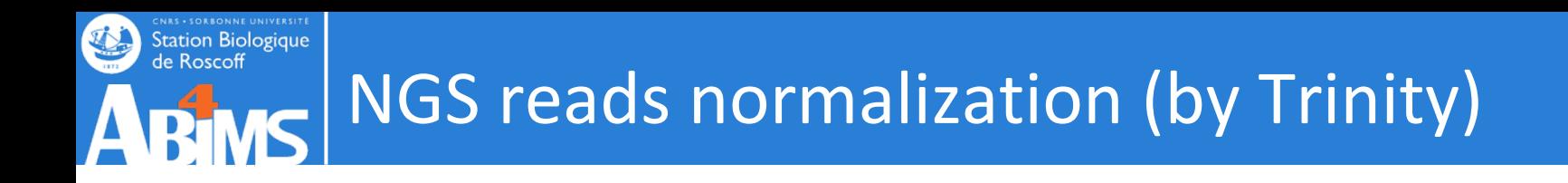

3. Accept a read with a probability of:

- e.g. with *max coverage*  $= 30$
- Read\_A: median coverage =  $60 \rightarrow \frac{max\_coverage}{median}$ median  $= 0.5$  $\rightarrow$  Read A has a 50% chance of being kept

$$
\text{Read\_B:} \text{} \text{} \text{} \text{median} \text{} \text{} \text{coverage} = 10 \rightarrow \frac{\text{max\_coverage}}{\text{median}} = 3
$$

 $\rightarrow$  Read B has a 300% chance of being kept ;-)  $\rightarrow$  Read B will be kept

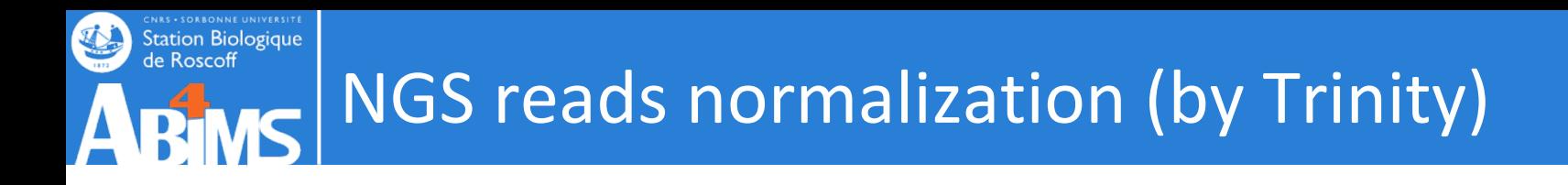

# 3. Accept a read with a probability of:

Reads coming from a highly expressed transcript and are several times more covered than the threshold.

- $\rightarrow$  Its information is also contained by other reads.
- $\rightarrow$  So it has less chance to be kept.

Reads coming from a low expressed transcript, way below the threshold.

 $\rightarrow$  Its information is not very redondant, need it for the assembly.

 $\rightarrow$  So it will absolutly be kept

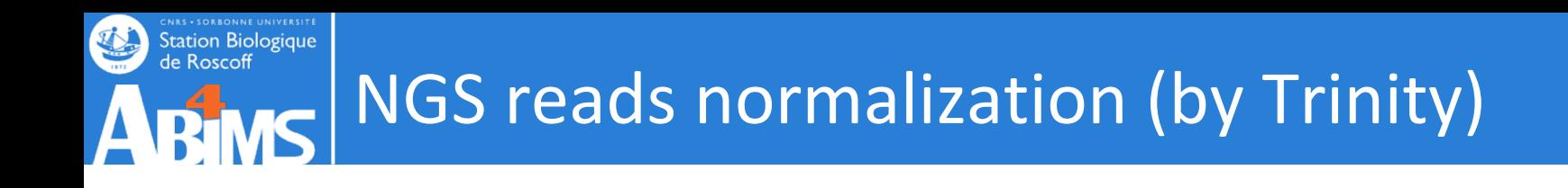

- 1. Count kmers in all the data (Jellyfish):
	- with  $k = 25$
- 2. For each read, compute the median, average and stdev kmers coverage
- 3. Accept a read with a probability of: *maxcov*/*median*
- 4. Remove a read if: *standartdev*/*average* (CV)> 1 (100%)

A high variability in a read kmer coverage means there is probably a lot of sequencing errors in this read

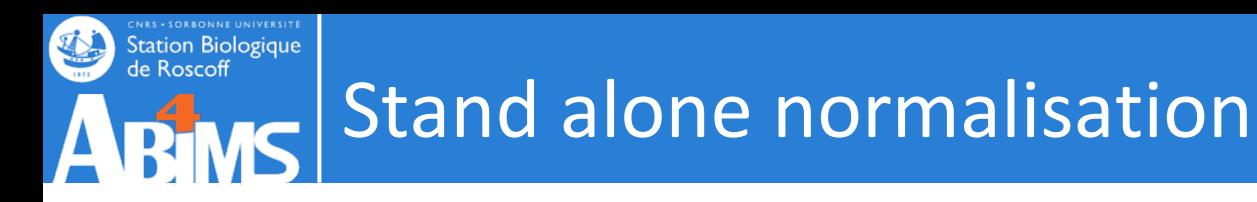

\$TRINITY\_HOME/util/insilico\_read\_normalization.pl  $-$ seqType fq  $-$ -JM 1G  $-$ -max cov 50 --left lib1 1.P.qtrim --right lib2 2.P.qtrim \ --pairs\_together --output insil\_norm\_ex

 $1189570$  /  $1879312 = 63.30\$  reads selected during normalization.  $1094$  /  $1879312 = 0.068$  reads discarded as likely aberrant based on coverage profiles.

Normalization complete. See outputs: insil\_norm\_ex/lib1\_1.P.qtrim.normalized\_K25\_C50\_pctSD200.fq insil\_norm\_ex/lib1\_2.P.qtrim.normalized\_K25\_C50\_pctSD200.fq

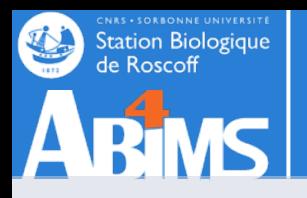

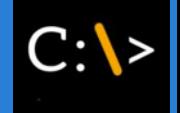

Trinity --seqType fq --max\_memory 50G --CPU 4 --samples file sample.txt --trimmomatic --quality\_trimming\_params "ILLUMINACLIP:illumina.fa:2:30:10 SLIDINGWINDOW:4:5 LEADING:5 TRAILING:5 MINLEN:25 --normalize by read set

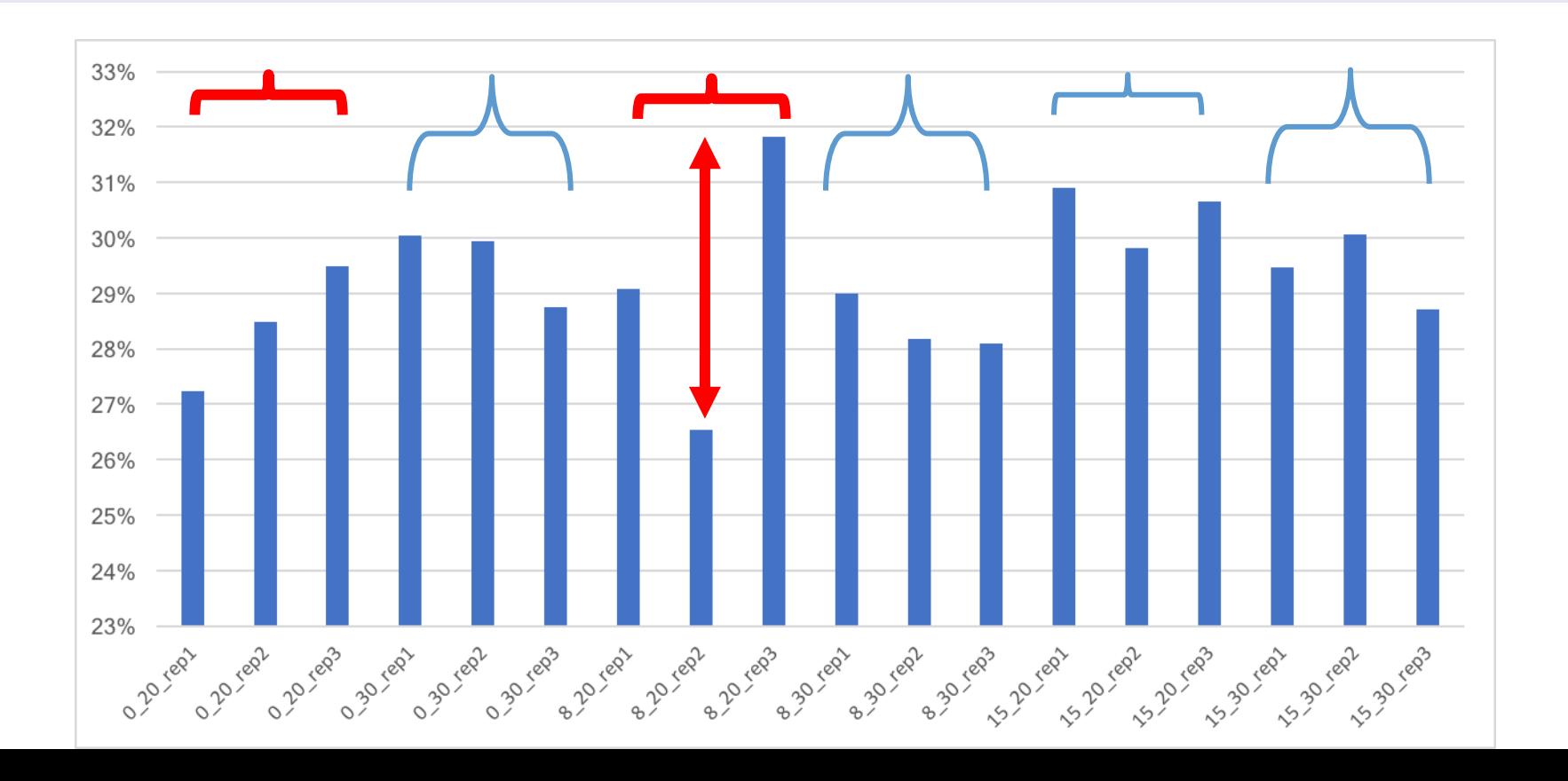

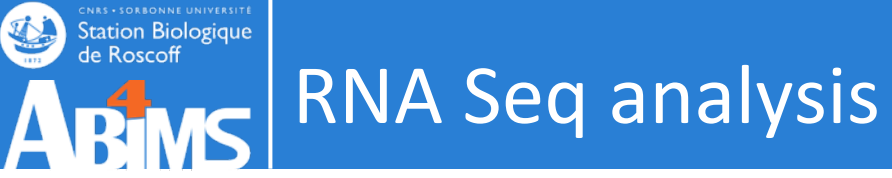

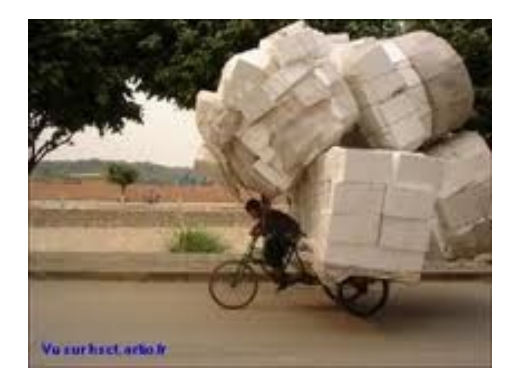

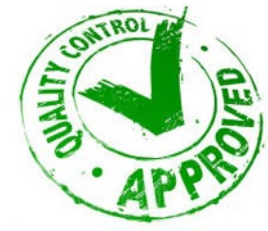

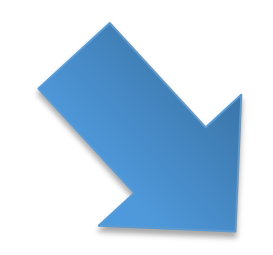

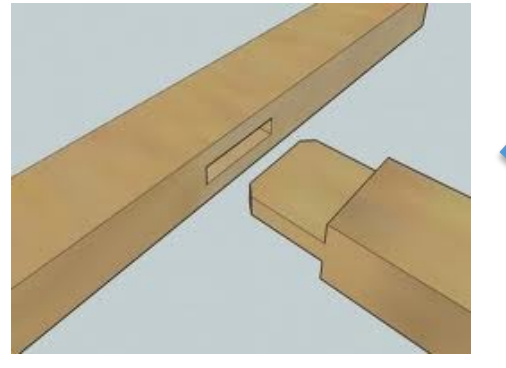

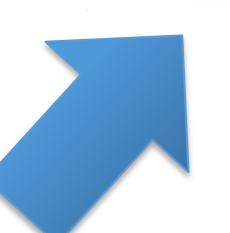

# **ASSEMBLY QUALITY ASSESSMENT AND CLEANNING**

Transcriptome assembly

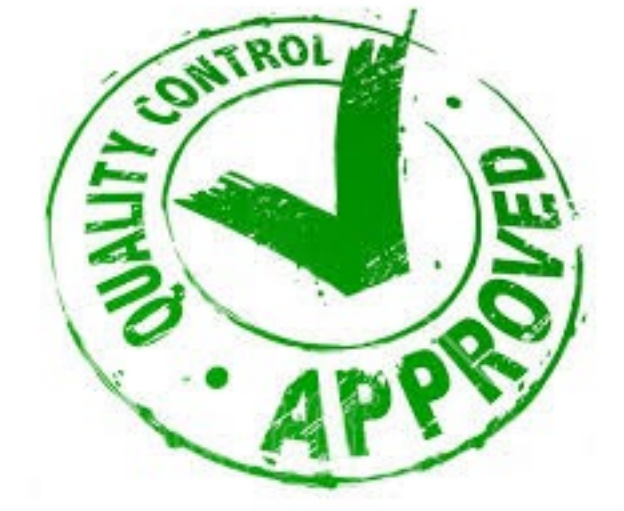

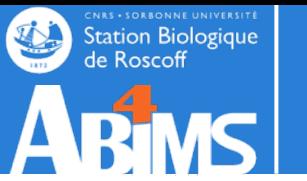

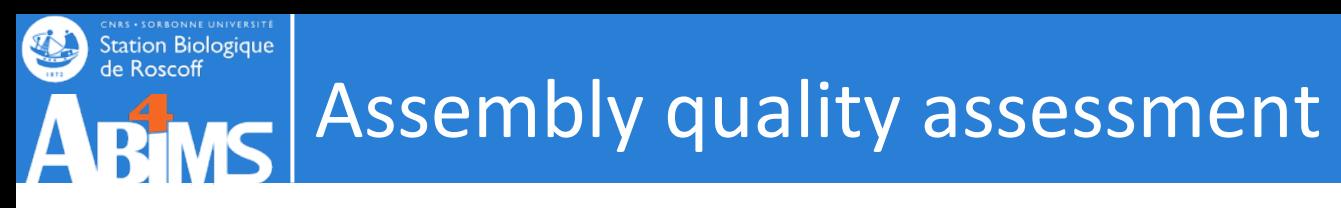

• Generating Assembly metrics

• Comparing the assembled sequences to the reads used to generate them (reference-free)

• Aligning the sequences of conserved gene domains found in mRNA transcripts to transcriptomes or genomes of closely related species (reference-based).

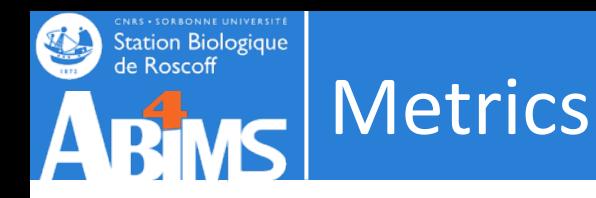

- The number of contigs in the assembly
- The size of the smallest contig
- The size of the largest contig
- The number of bases included in the assembly
- The mean length of the contigs
- The number of contigs <200 bases
- The number of contigs >1,000 bases
- The number of contigs >10,000 bases
- The number of contigs that had an open reading frame
- The mean % of the contig covered by the **ORF**
- NX (e.G. N50): the largest contig size at which at least X% of bases are contained in contigs at least this length
- % Of bases that are G or C
- GC skew
- AT skew
- The number of bases that are N
- The proportion of bases that are N
- The total linguistic complexity of the assembly

#### De novo Transcriptome Assembly is Prone to Certain Types of

Errors

**CNRS - SORBONNE UNIVERSITE**<br>Station Biologique<br>de Roscoff

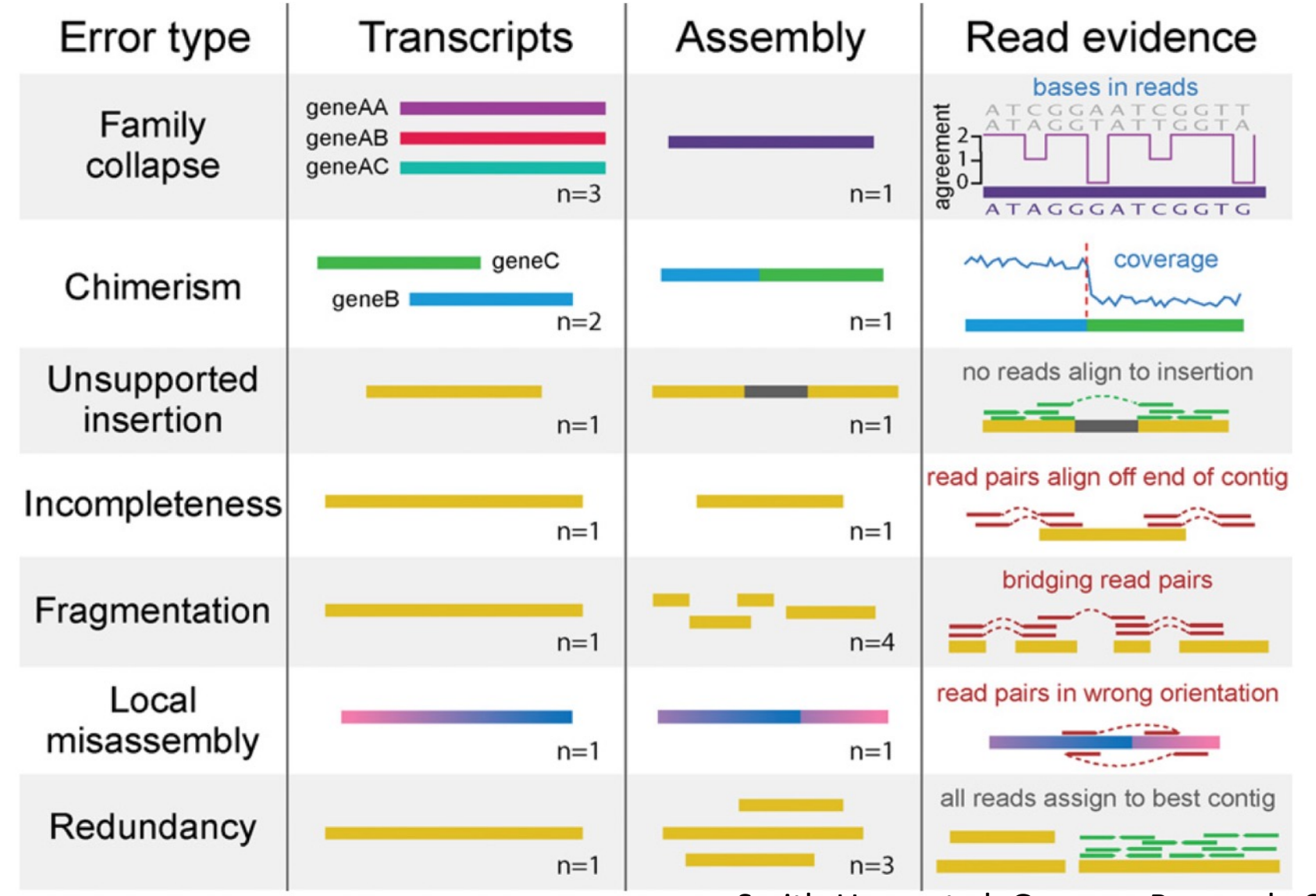

Smith-Unna et al. Genome Research, 2016

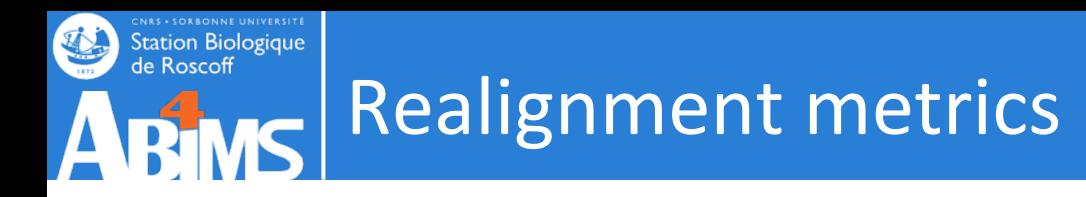

The Assembly is a sum-up.

The realignment rate gives how much of the initial information is inside the contigs.

-> compute percentage of reads mapped

Factors affecting realignment rate:

- Presence of highly expressed genes
- Contamination by building blocks (adaptors)
- Reads quality

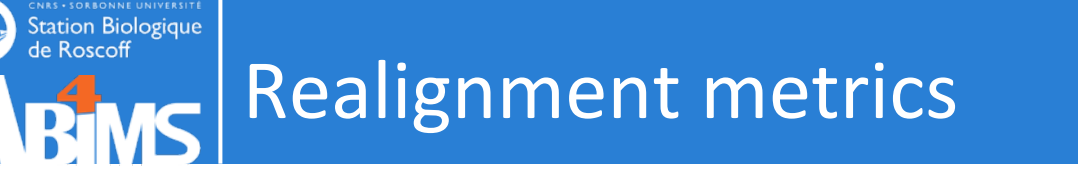

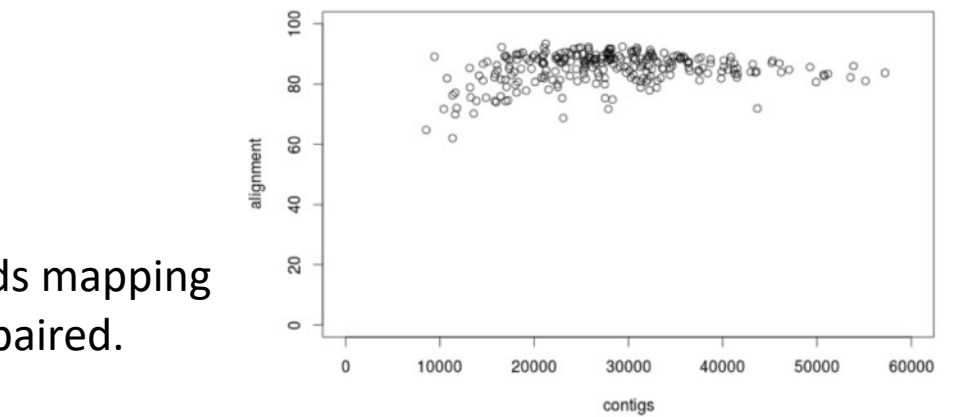

A typical 'good' assembly has ~80 % reads mapping to the assembly and ~80% are properly paired.

Given read pair:  $\longrightarrow$   $\longleftarrow$  Possible mapping contexts in the Trinity assembly are reported:

Proper pairs

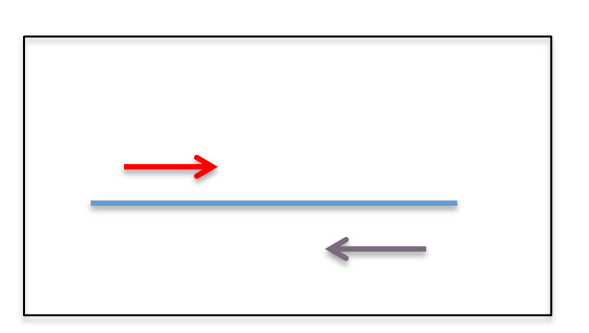

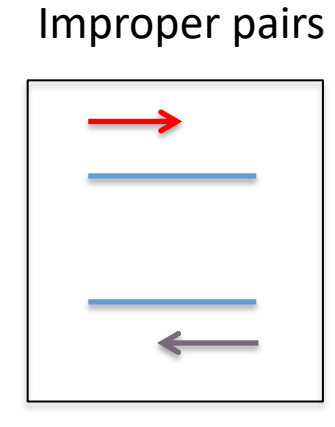

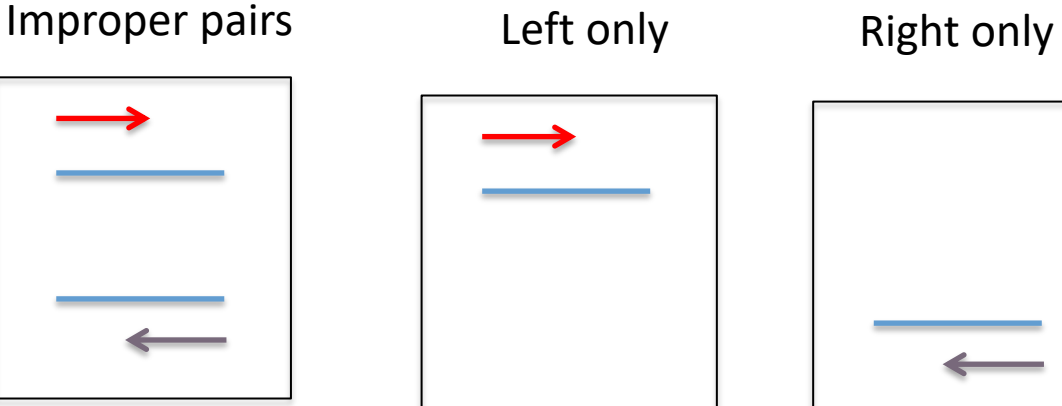

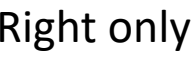

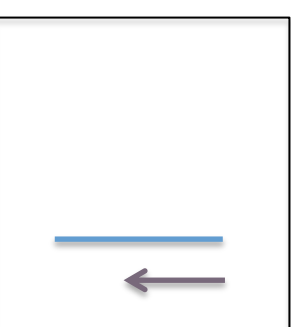

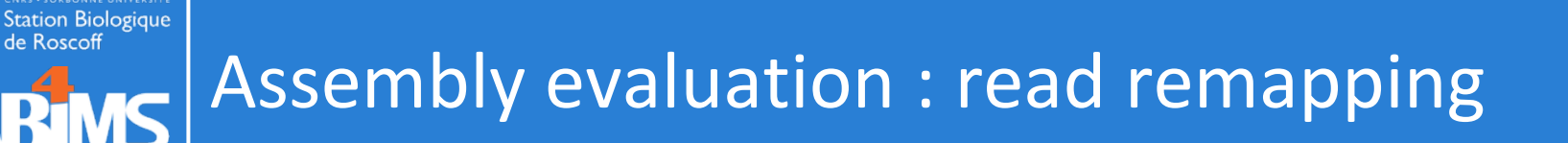

#### Alignment methods : bowtie2 -RSEM

\$TRINITY HOME/util/align and estimate abundance.pl --seqType fq --transcripts Trinity.fasta --est method RSEM --aln method bowtie2 --prep reference --trinity mode --samples file samples.txt -seqType fq

#### Pseudo-Alignment methods : kallisto

\$TRINITY HOME/util/align and estimate abundance.pl --seqType fq --transcripts Trinity.fasta --est method kallisto --prep reference --trinity mode --samples file samples.txt --seqType fq

#### Pseudo-Alignment methods : salmon

```
$TRINITY HOME/util/align and estimate abundance.pl --seqType fq
--transcripts Trinity.fasta --est method salmon --prep reference
trinity mode --samples file samples.txt --seqType fq
```
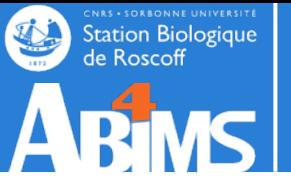

## Realignment metrics

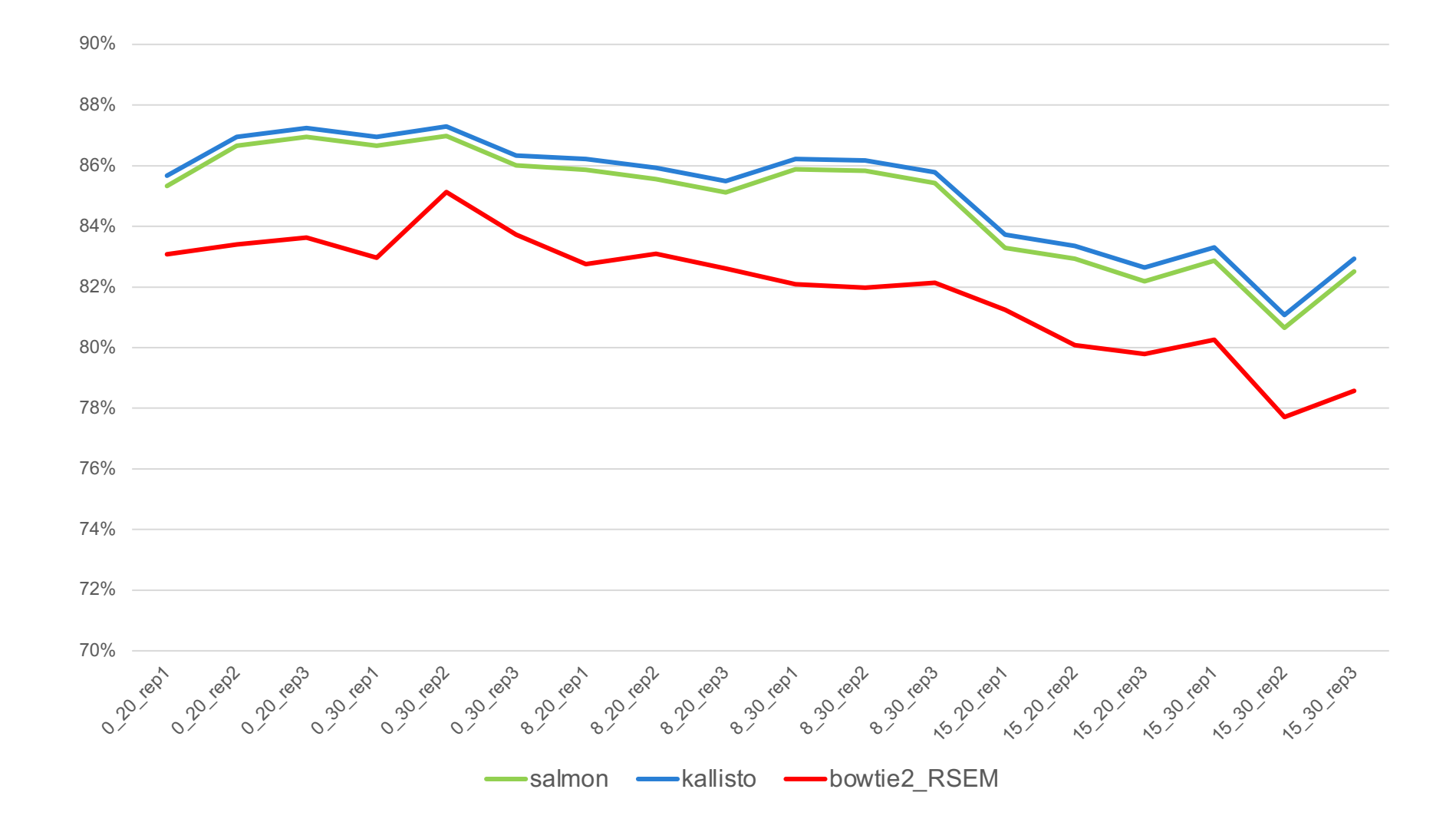

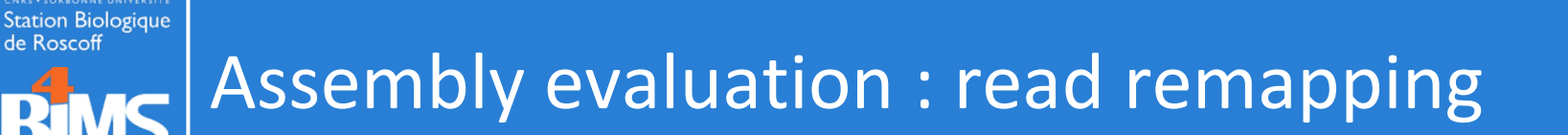

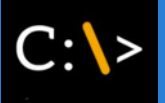

#### Pseudo-Alignment methods : kallisto (salmon : quant.sf ; quant.sf.genes)

head cond A rep1/abundance.tsv | column -t Or head cond\_A\_rep1/abundance.tsv.genes | column –t

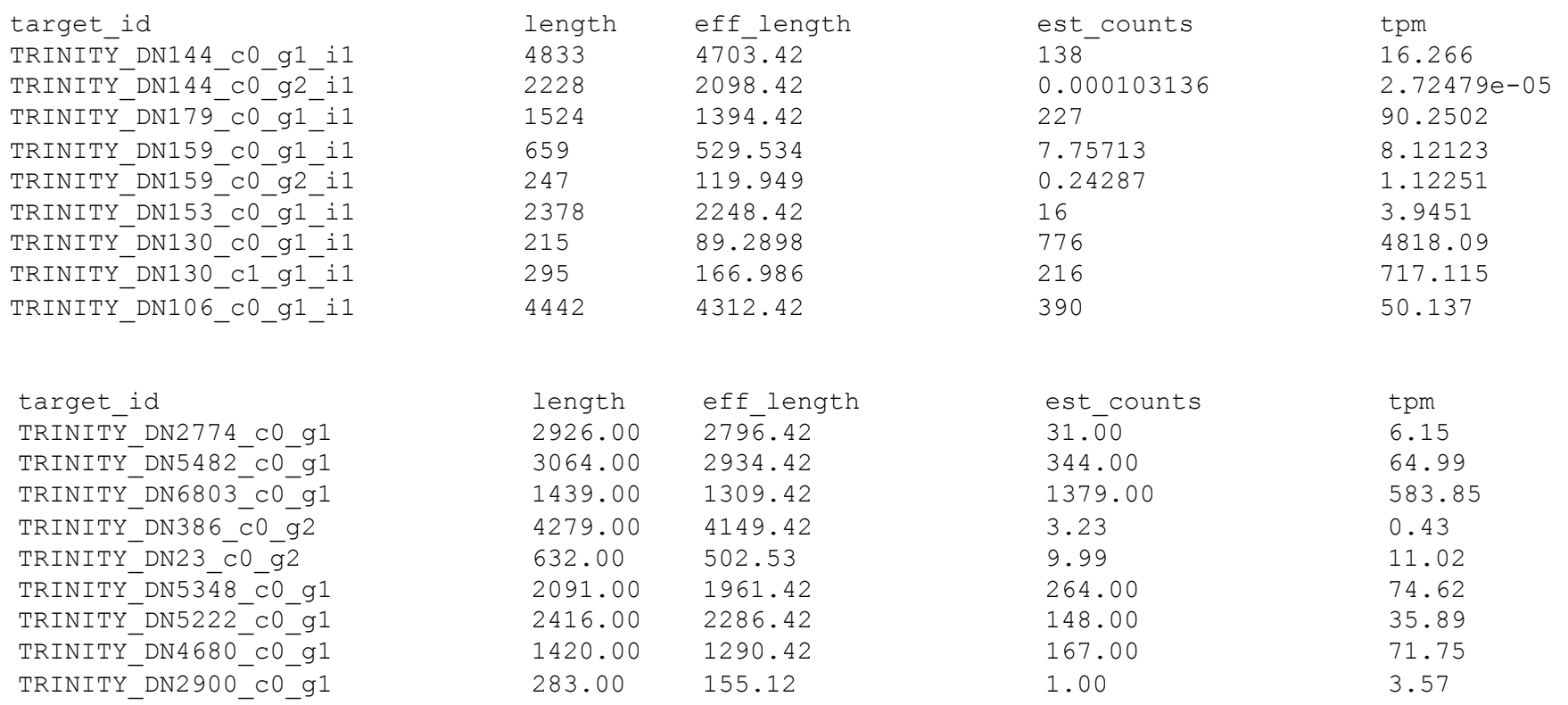

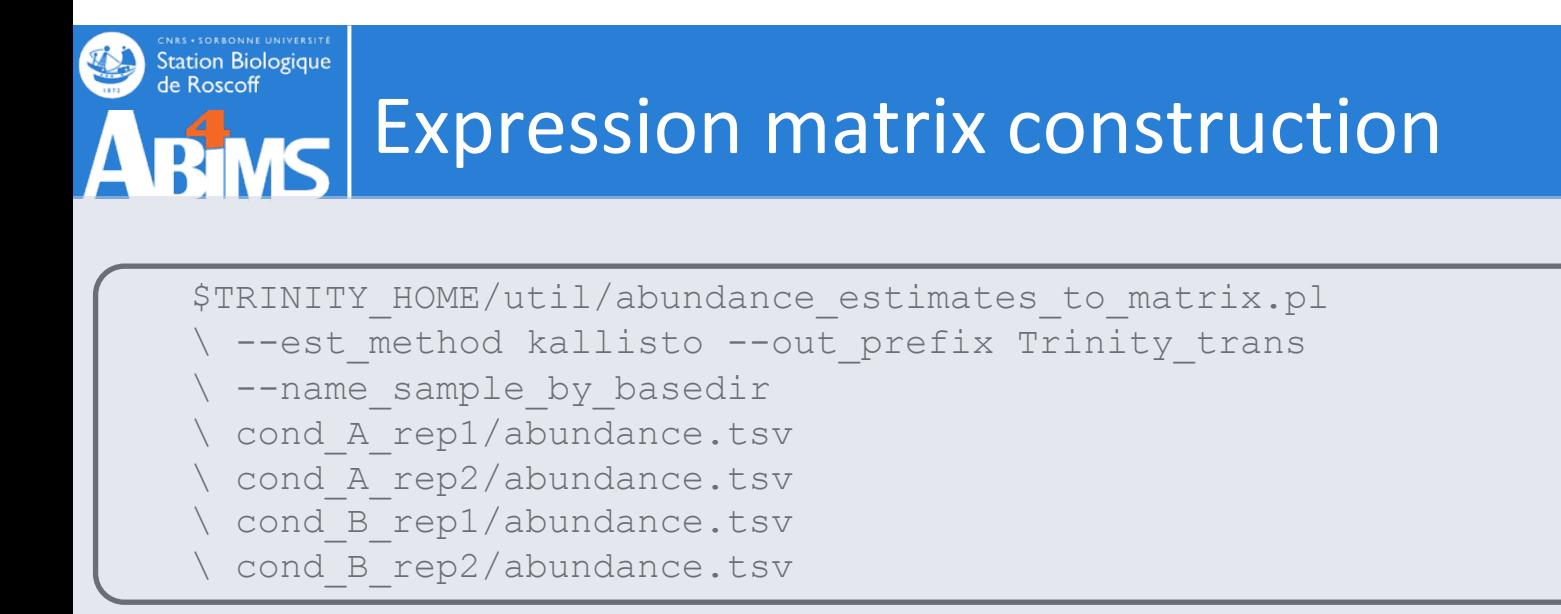

Two matrices,

- one containing the estimated counts,
- one containing the TPM expression values that are cross-sample normalized us TMM method.

TMM normalization assumes that most transcripts are not differentially expressed linearly scales the expression values of samples to better enforce this property.

A scaling normalization method for differential expression analysis of RNA-Seq dat Robinson and Oshlack, Genome Biology 2010.

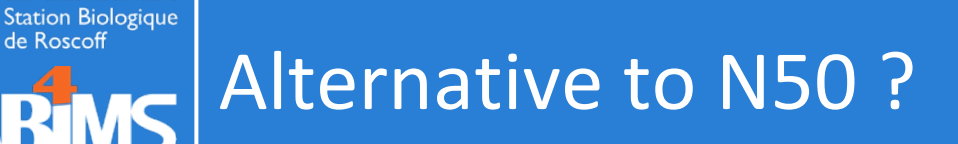

### **Often, most assembled transcripts are \*very\* lowly expressed** (How many 'transcripts & genes' are there really?)

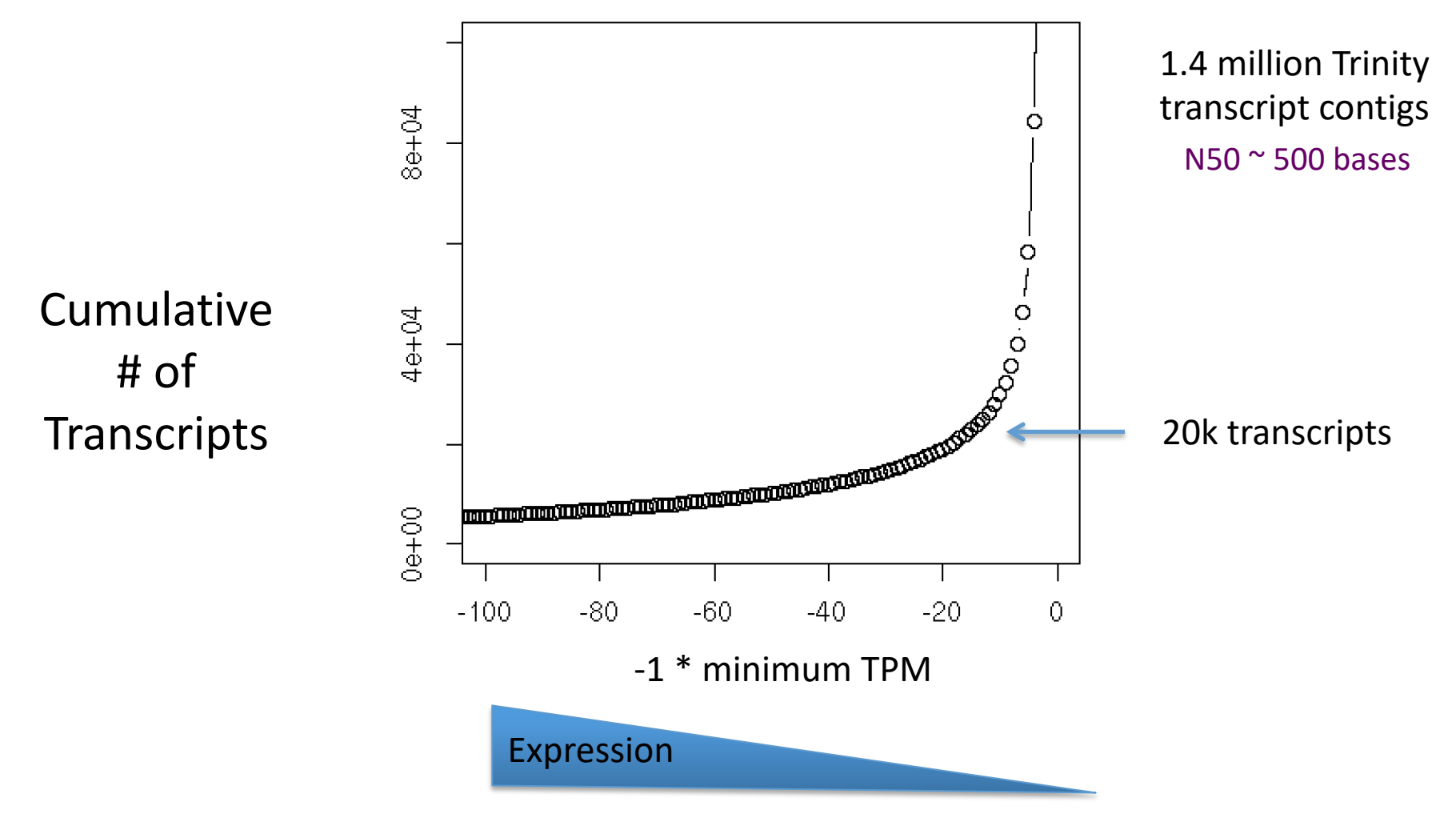

\* Salamander transcriptome

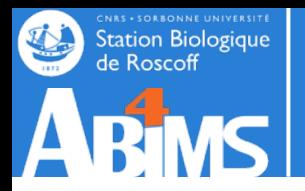

#### **Compute N50 Based on the Top-most Highly Expressed Transcripts (ExN50)**

- Sort contigs by expression value, descendingly.
- Compute N50 given minimum % total expression data thresholds => ExN50

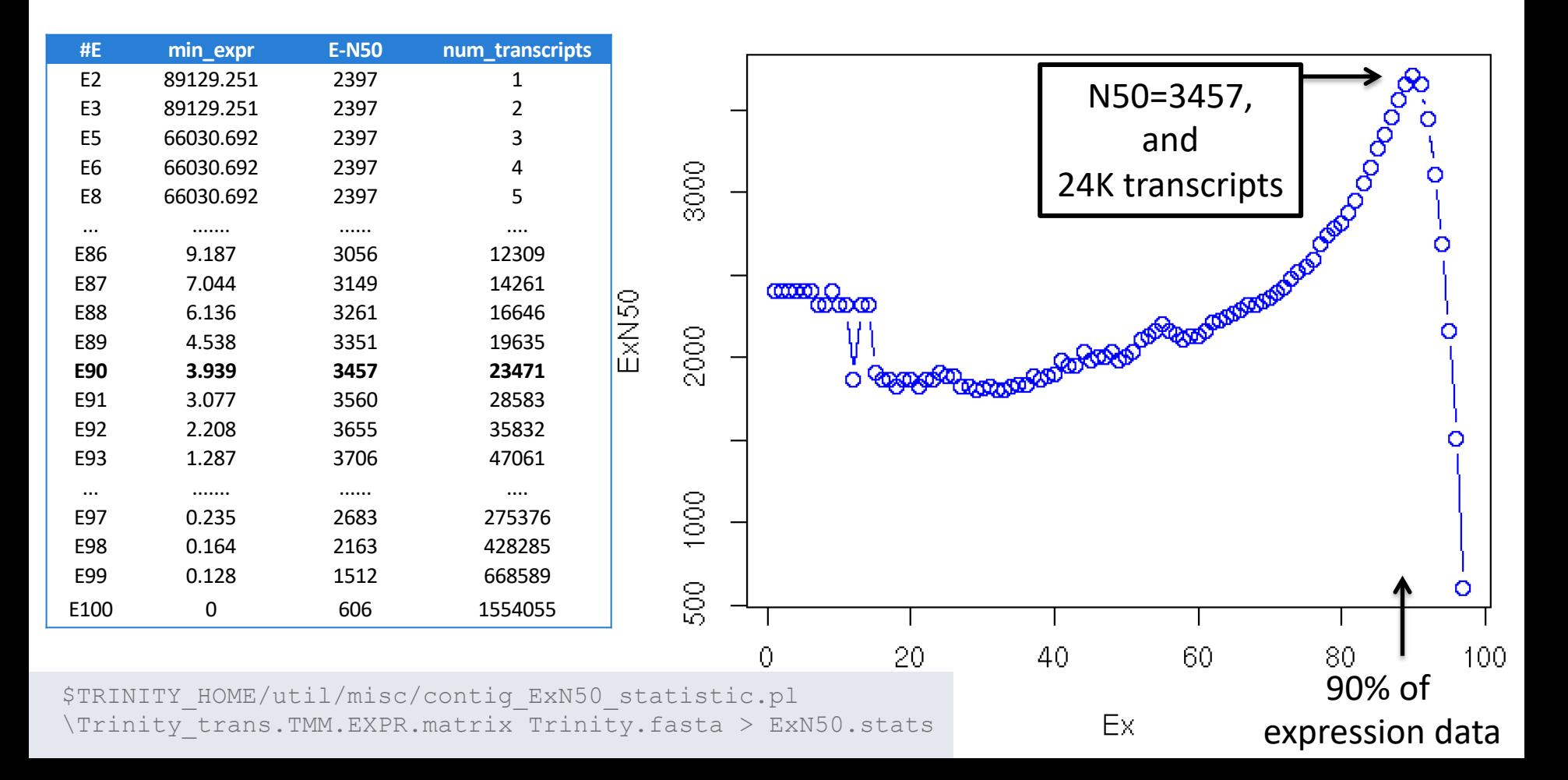

#### ExN50 Profiles for Different Trinity Assemblies Station Biologique<br>de Roscoff Using Different Read Depths $\blacksquare$

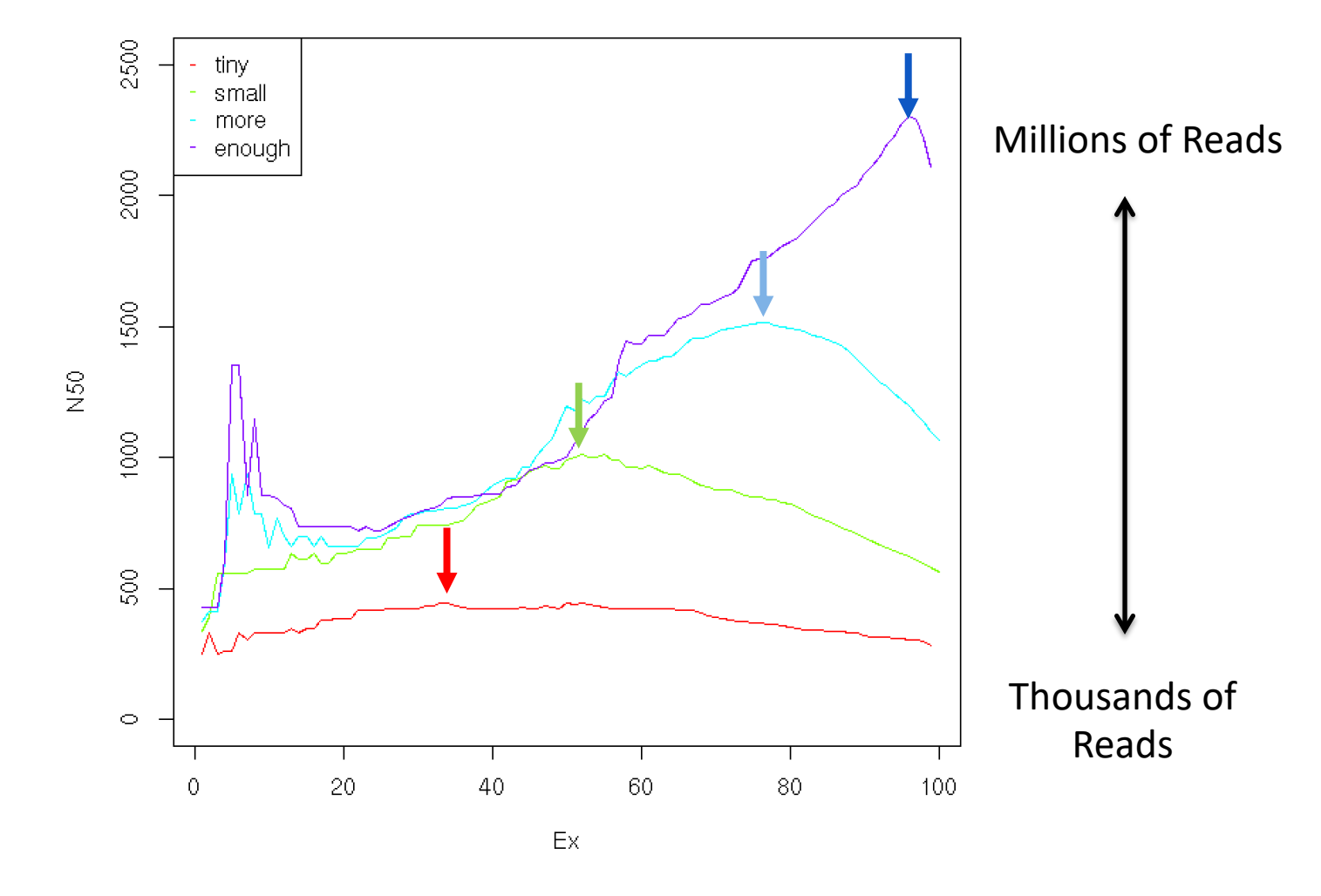

Note shift in ExN50 profiles as you assemble more and more reads.

\* Candida transcriptome

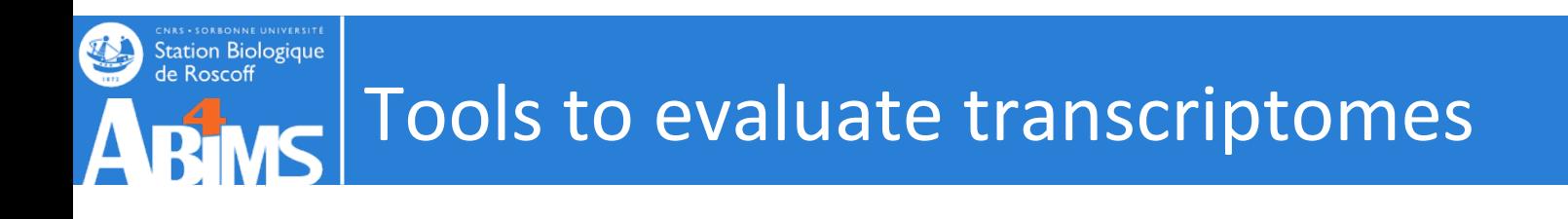

**Transrate**: understand your transcriptome assembly. http://hibberdlab.com/

Transrate analyses a transcriptome assembly in three key ways:

- by inspecting the contig sequences
- by mapping reads to the contigs and inspecting the alignments
- by aligning the contigs against proteins or transcripts from a related speci inspecting the alignments
	- Assemblies score
	- Contigs score
	- Optimised assemblies score (filter out bad contigs from an assembly you with only the well-assembled ones)

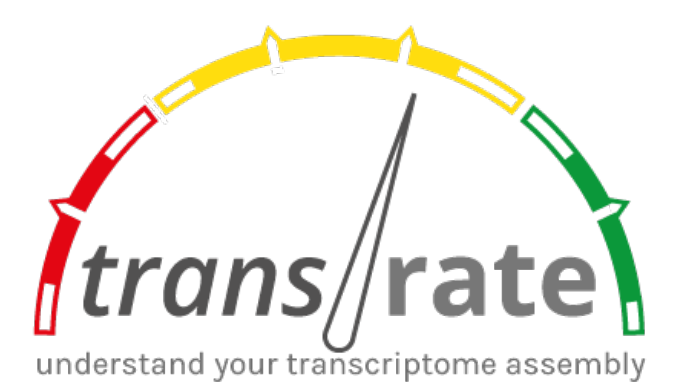

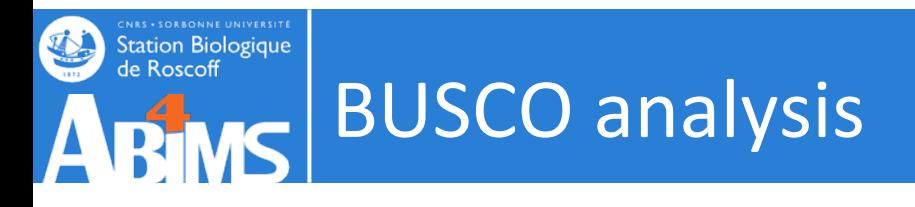

**CEGMA** (http://korflab.ucdavis.edu/datasets/cegma/)

HMM:s for 248 core eukaryotic genes aligned to your assembly to assess complet

gene space "complete": 70% aligned "partial": 30% aligned

#### **BUSCO**(http://busco.ezlab.org/)

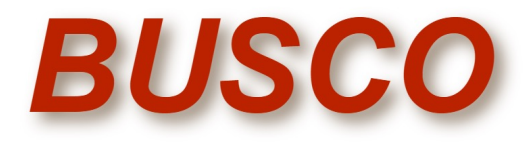

Assessing genome assembly and annotation completeness with Benchmarking  $U$ </u> Single-Copy Orthologs

Datasets (Beta versions, updated sets and additional lineages coming soon)

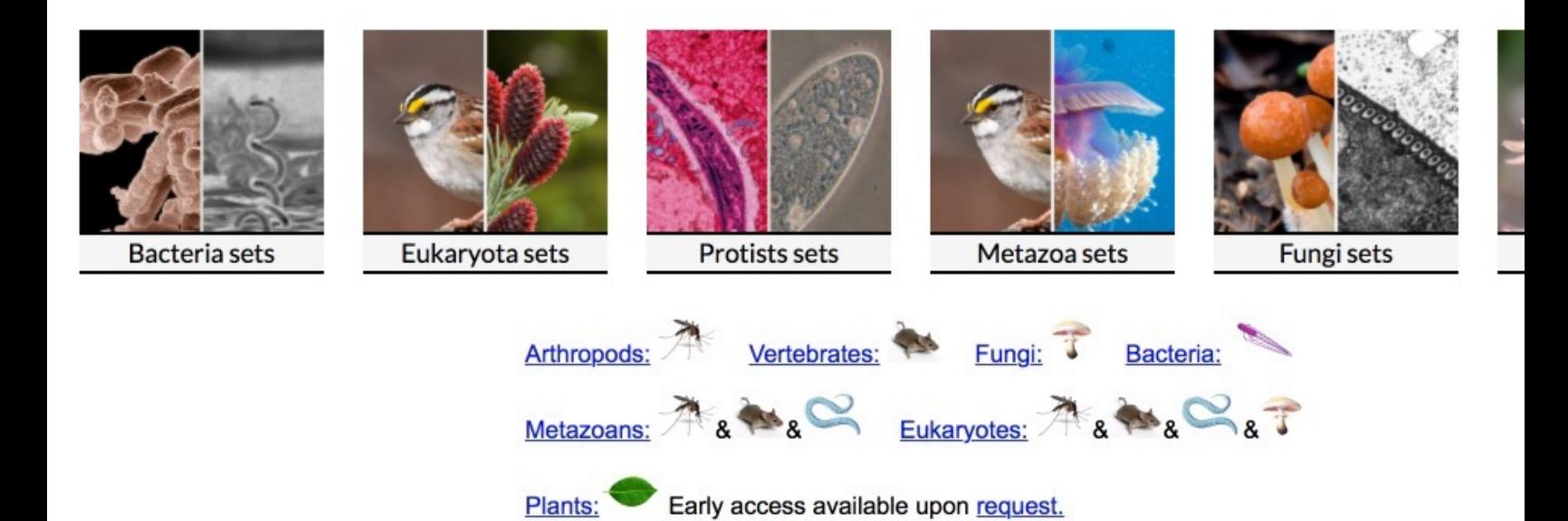

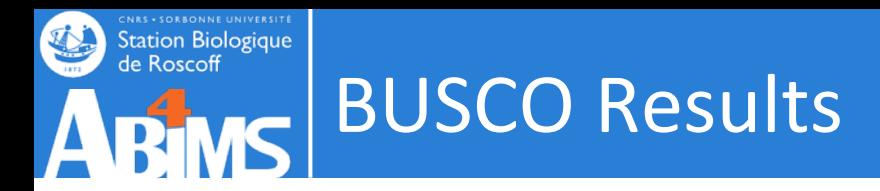

# BUSCO version is: 5.3.2 # The lineage dataset is: eukaryota odb10 (Creation date: 2020-09-10, number of genomes: 70, number of BUSCOs: 255) # BUSCO was run in mode: transcriptome

\*\*\*\*\* Results: \*\*\*\*\*

C:97.2%[S:57.6%,D:39.6%],F:2.4%,M:0.4%,n:255

- 248 Complete BUSCOs (C)
- 147 Complete and single-copy BUSCOs (S)
- 101 Complete and duplicated BUSCOs (D)
- 6 Fragmented BUSCOs (F)
- 1 Missing BUSCOs (M)
- 255 Total BUSCO groups searched

```
# BUSCO version is: 5.3.2 
# The lineage dataset is: arthropoda odb10 (Creation date: 2020-09-10, number of genomes: 90,
number of BUSCOs: 1013)
# BUSCO was run in mode: transcriptome
```
\*\*\*\*\* Results: \*\*\*\*\*

C:96.9%[S:56.8%,D:40.1%],F:1.8%,M:1.3%,n:1013

- 981 Complete BUSCOs (C)
- 575 Complete and single-copy BUSCOs (S)
- 406 Complete and duplicated BUSCOs (D)
- 18 Fragmented BUSCOs (F)
- 14 Missing BUSCOs (M)
- 1013 Total BUSCO groups searched
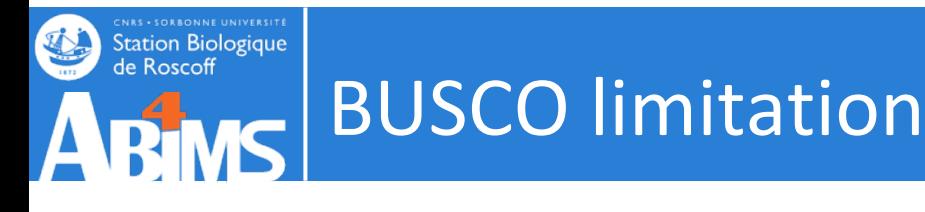

A

Ascomycota-

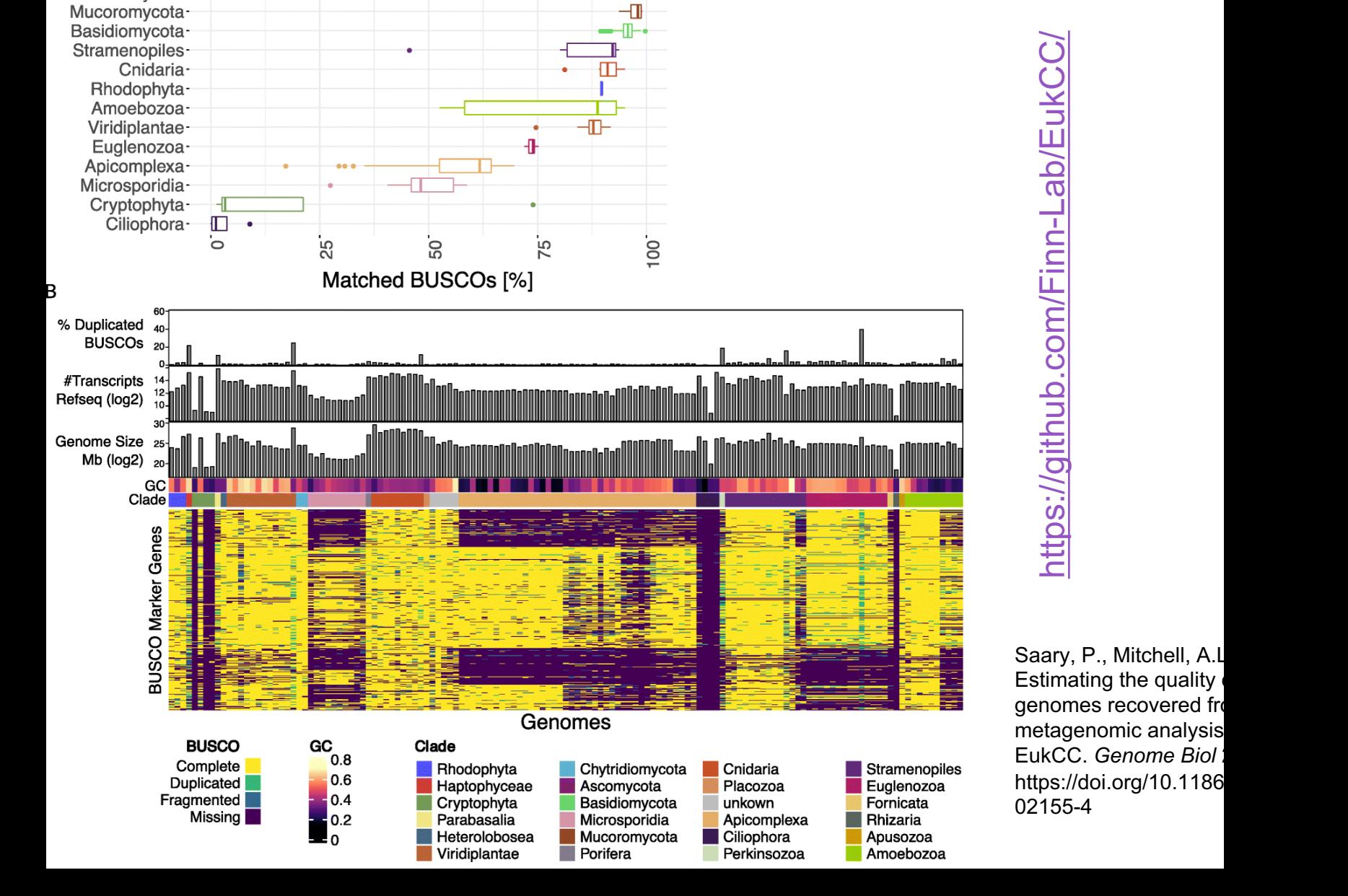

đ

# https://github.com/Finn-Lab/Eu[kCC/](https://github.com/Finn-Lab/EukCC/)https://github.com/Finn-Lab/EukCC/

Saary, P., Mitchell, A.L. Estimating the quality genomes recovered from metagenomic analysis **EukCC.** Genome Biol: https://doi.org/10.1186 02155 - 4

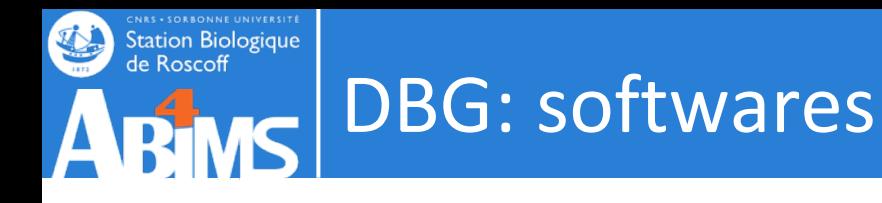

- **Velvet/Oases**
	- Velvet (Zerbino, Birney 2008) is a sophisticated set of algorithms that constructs de Bruijn graphs, simplifies the graphs, and corrects the graphs for errors and repeats.
	- Oases (Schulz et al. 2012) post-processes Velvet assemblies (minus the repeat correction) with different kmer sizes.
- **Trans-ABySS**
	- Trans-ABySS (Robertson et al. 2010) takes multiple ABySS assemblies (Simpson et al. 2009)
- **CLC bio Genomics Workstation**
- **SOAPdenovo-trans**,
- **rnaSPADES**

## New de novo transcriptome assemblers

- IDBA-Tran (Peng et al., Bioinf., 2014)
- IDBA-MTP (Peng et al., RECOMB 2014)
- SOAPdenovo-Trans (Xie et al., Bioinf., 2014)
- Fu et al., ICCABS, 2014
- StringTie (Pertea et al., Nat. Biotech., 2015)
- Bermuda (Tang et al., ACM, 2015)
- Bridger (Chang et al., Gen. Biol. 2015)
- BinPacker (Liu et al. PLOS Comp Biol, 2016)
- FRAMA (Bens M et al., BMC Genomics 2016)
- rnaSPAdes (Bushmanova et al., *GigaScience 2019)*
- *….*
- Cstone (Linheiro and Archer, PLOS Comp Biol, 2021)

#### **CNRS - SORBONNE UNIVERSITE** de Roscoff Assemblers comparison

- Qiong-Yi Zhao et al., Optimizing de novo transcriptome assembly from short-read RNA-Seq data: a con BMC Bioinformatics 2011, 12(Suppl 14):S2
- Clarke, K., Yang, Y., Marsh, R., Xie, L., & Zhang, K. K. (2013). Comparative analysis of de novo transcriptom Science China Life Sciences, 56(2), 156–162. doi:10.1007/s11427-013-4444-x
- (Vijay et al., 2013) Challenges and strategies in transcriptome assembly and differential gene express quantification. A comprehensive in silico assessment of RNA-seq experiments. Molecular ecology. PM
- (Haas et al., 2013) De novo transcript sequence reconstruction from RNA-seq using the Trinity platfor generation and analysis. Nature pro[tocols. PMID: 23845962](https://doi.org/10.1371/journal.pone.0232005)
- (Lu et al., 2013) Comparative study of de novo assembly and genome-guided assembly strategies for reconstruction based on RNA-Seq. Sci China Life Sci.
- Chen, G., Yin, K., Wang, C., & Shi, T. (n.d.). De novo transcriptome assembly of RNA-Seq reads with dif Science China Life Sciences, 54(12), 1129–1133. doi:10.1007/s11427-011-4256-9
- (He et al., 2015) Optimal assembly strategies of transcriptome related to ploidies of eukaryotic organi genomics. DOI: 10.1186/s12864-014-1192-7
- S. B. Rana, F. J. Zadlock IV, Z. Zhang, W. R. Murphy, and C. S. Bentivegna, "Comparison of De Novo Trans Assemblers and k-mer Strategies Using the Killifish, Fundulus heteroclitus," *PLoS ONE*, vol. 11, no. 4, p. 2016.
- (Wang and Gribskov, 2016) Comprehensive evaluation of de novo transcriptome assembly programs on differential gene expression analysis. Bioinformatics. PMID: 27694201
- M. Hölzer and M. Marz, "De novo transcriptome assembly: A comprehensive cross-species comparison RNA-Seq assemblers," Gigascience, vol. 8, no. 5, pp. 57–16, May 2019.
- Sadat-Hosseini et al. (2020) Combining independent *de novo* assemblies to optimize leaf transcriptom walnut. PLoS ONE 15(4): e0232005. https://doi.org/10.1371/journal.pone.0232005

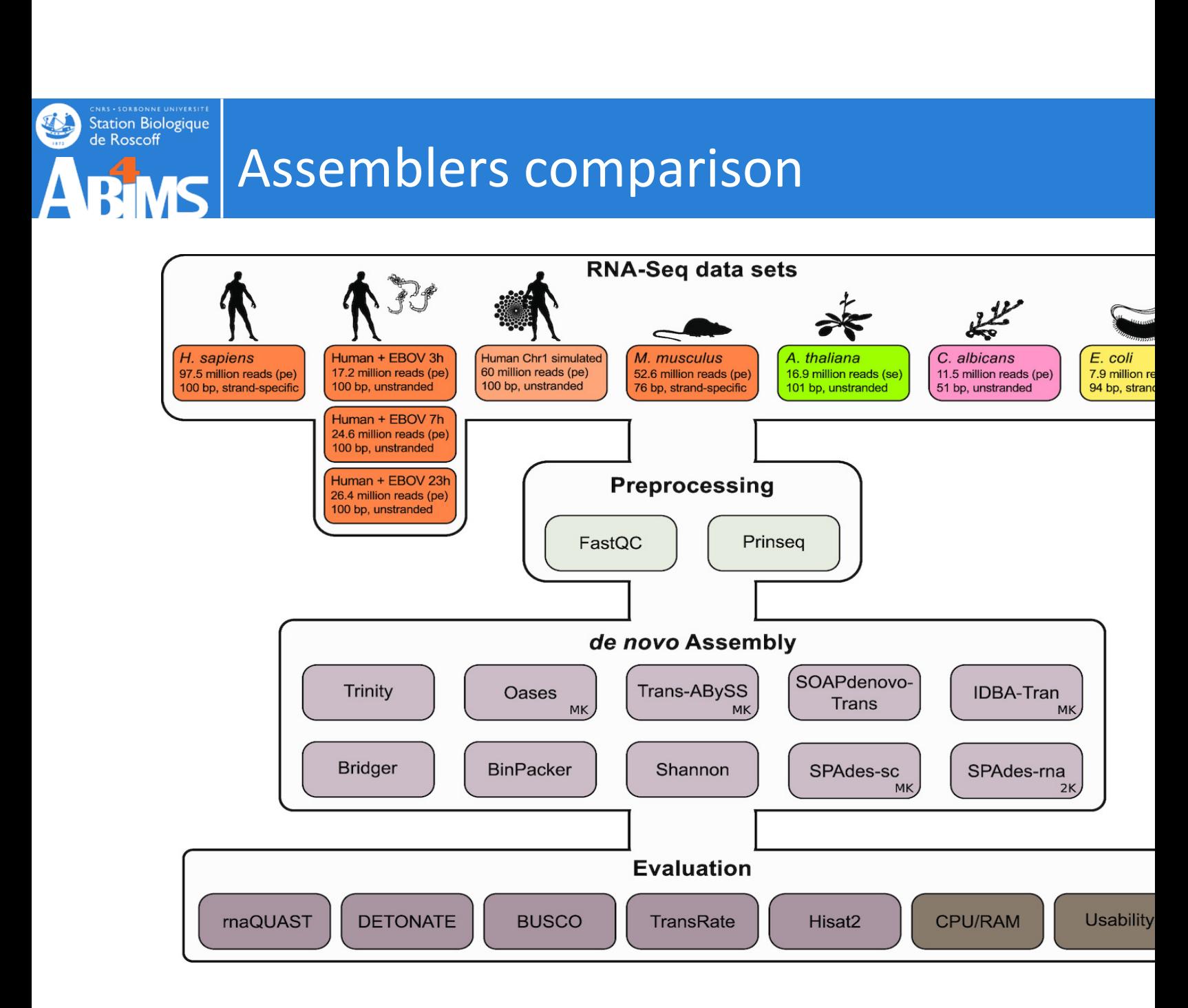

*GigaScience*, Volume 8, Issue 5, May 2019, giz039, https://doi.org/10.1093/gigascience/giz039

The content of this slide may be subject to copyright: please see the slide notes for details.

16/11/2022 Titre **Times Times Titre** Titre

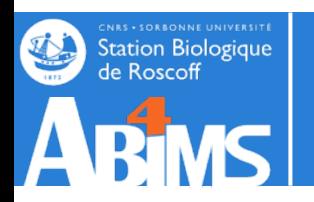

## Assemblers comparison

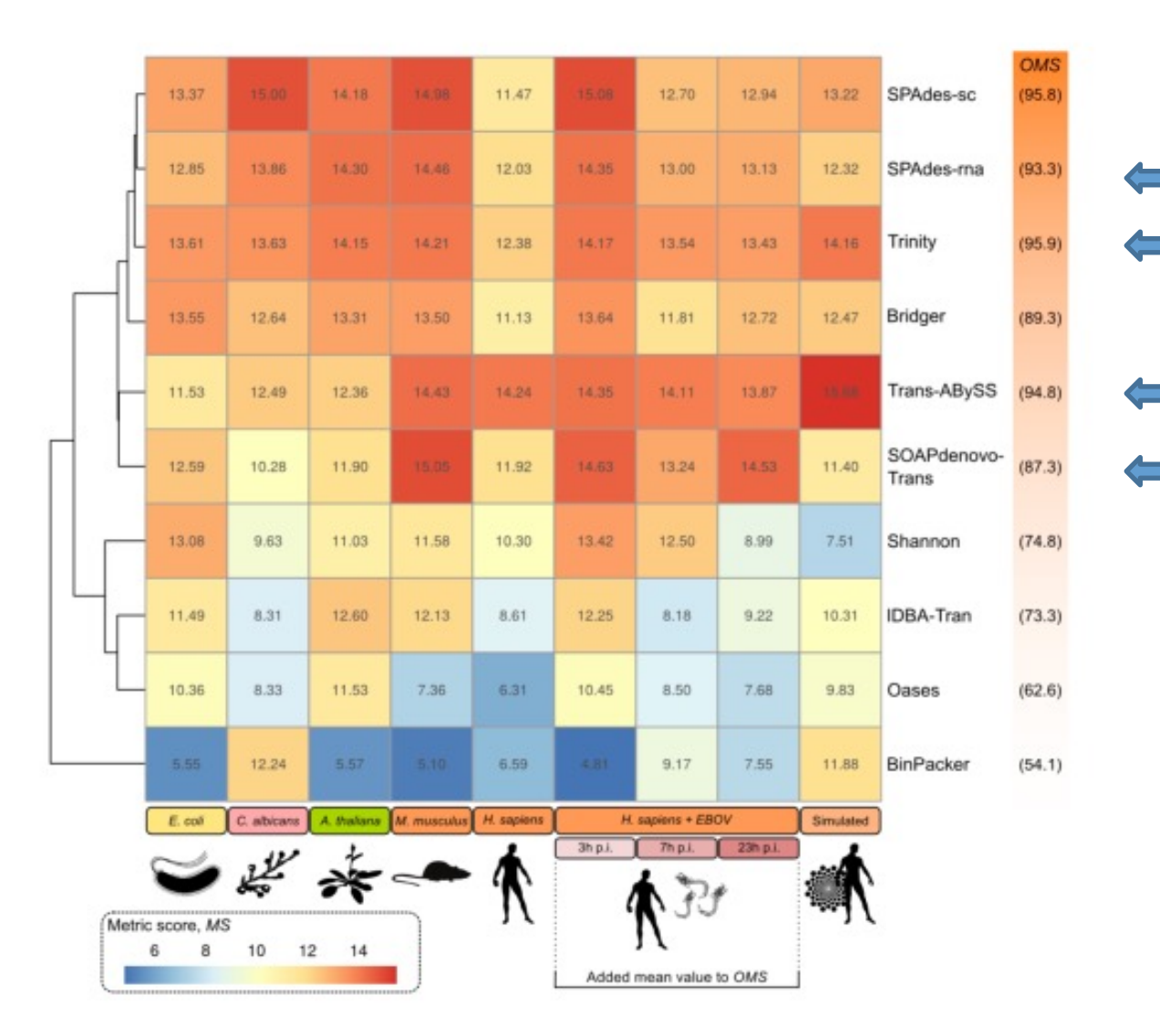

*GigaScience*, Volume 8, Issue 5, May 2019, giz039, https://doi.org/10.1093/gigascience/giz039

The content of this slide may be subject to copyright: please see the slide notes for details.

16/11/2022 Titre **Times Times Titre** Titre

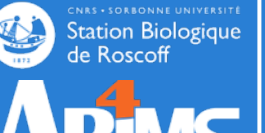

### New strategies

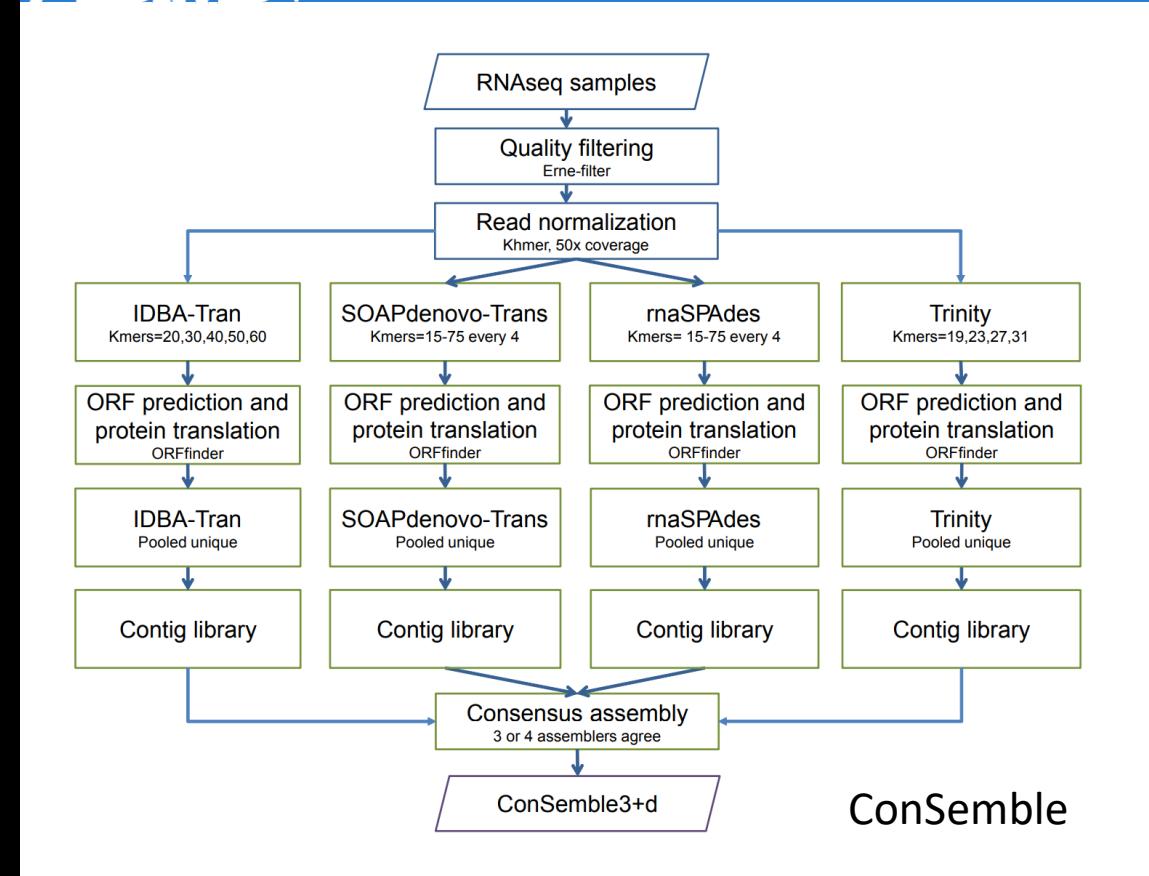

DRAP, EvidentialGene Concatenation, ConSe TransPI.

Exploit the result of di assemblers run in para choose the best soluti

- Cabau C, Escudié F, Djari A, Guiguen Y, Bobe J, Klopp C. Compacting and correcting Trinity and Oases RNA-Seq *de novo* 2017 Feb 16;5:e2988. doi: 10.7717/peerj.2988. PMID: 28224052; PMCID: PMC5316280.
- Gilbert DG. Genes of the pig, *Sus scrofa*, reconstructed with EvidentialGene. PeerJ. 2019;7:e6374.
- Cerveau N, Jackson DJ. Combining independent de novo assemblies optimizes the coding transcriptome for nonconver eukaryotic organisms. BMC Bioinform. 2016;17(1):525.
- Voshall, A., Behera, S., Li, X. *et al.* A consensus-based ensemble approach to improve transcriptome assembly. *BMC Bioinformatics* 22, 513 (2021). https://doi.org/10.1186/s12859-021-04434-8
- R.E. Rivera-Vicéns, C.A. Garcia-Escudero, N. Conci, M. Eitel, G. Wörheide. TransPi a comprehensive TRanscriptome A for de novo transcriptome assembly. doi: https://doi.org/10.1101/2021.02.18.431773